#### **Transformations**

#### • In OpenGL, transformation are performed in the opposite order they are called

translate(1.0, 1.0, 0.0); rotateZ(45.0); scale(2.0, 2.0, 0.0); 2 3  $\vert$ 

DrawSquare(0.0, 0.0, 1.0);

scale(2.0, 2.0, 0.0); rotateZ(45.0); translate(1.0, 1.0, 0.0);

2 3  $\mathbf{A}^{\dagger}$ 

DrawSquare(0.0, 0.0, 1.0); 1

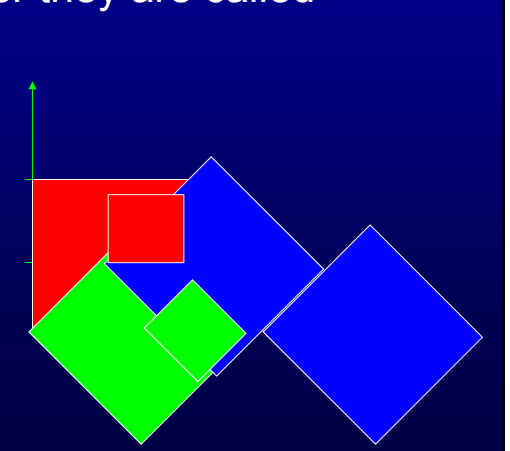

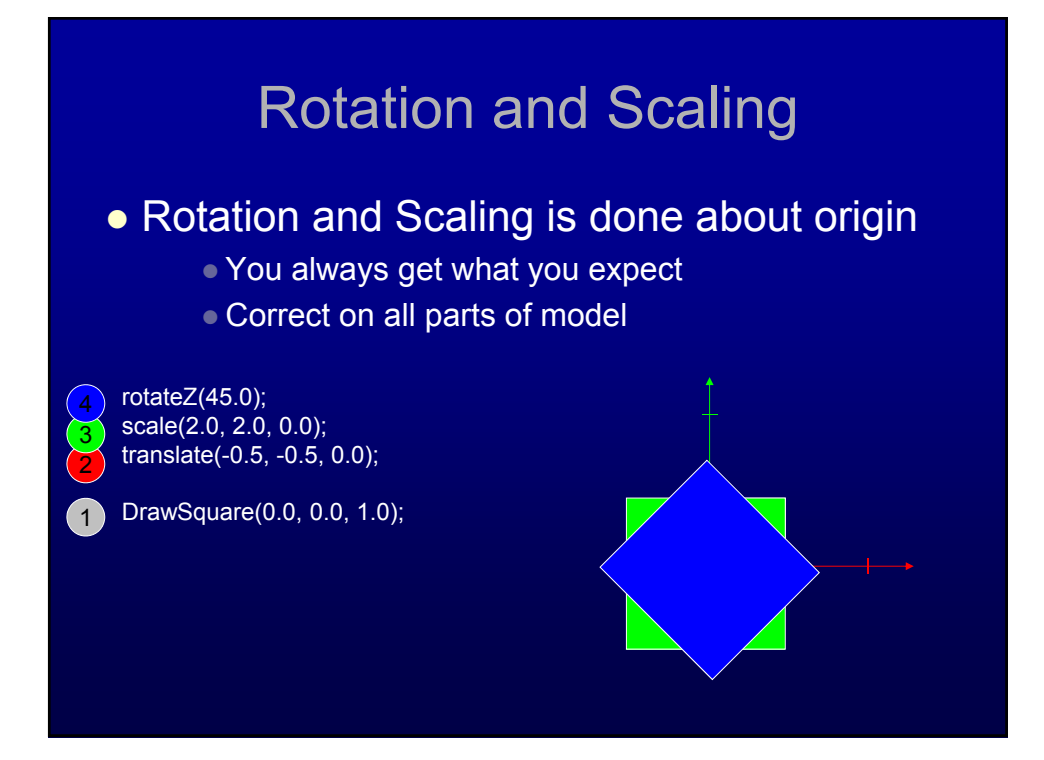

#### Load and Mult Matrices in MV.js

- *Mat4(m)*
- *Mat4(1,2,3,4,5,6,7,8,9,10,11,12,13,14,15,16)*
	- *Sets the sixteen values of the current matrix to those specified by m.*
- *CTM = mult(CTM, xformMatrix);*
	- *Multiplies the matrix,CTM, by xformMatrix and stores the result as the current matrix, CTM.*

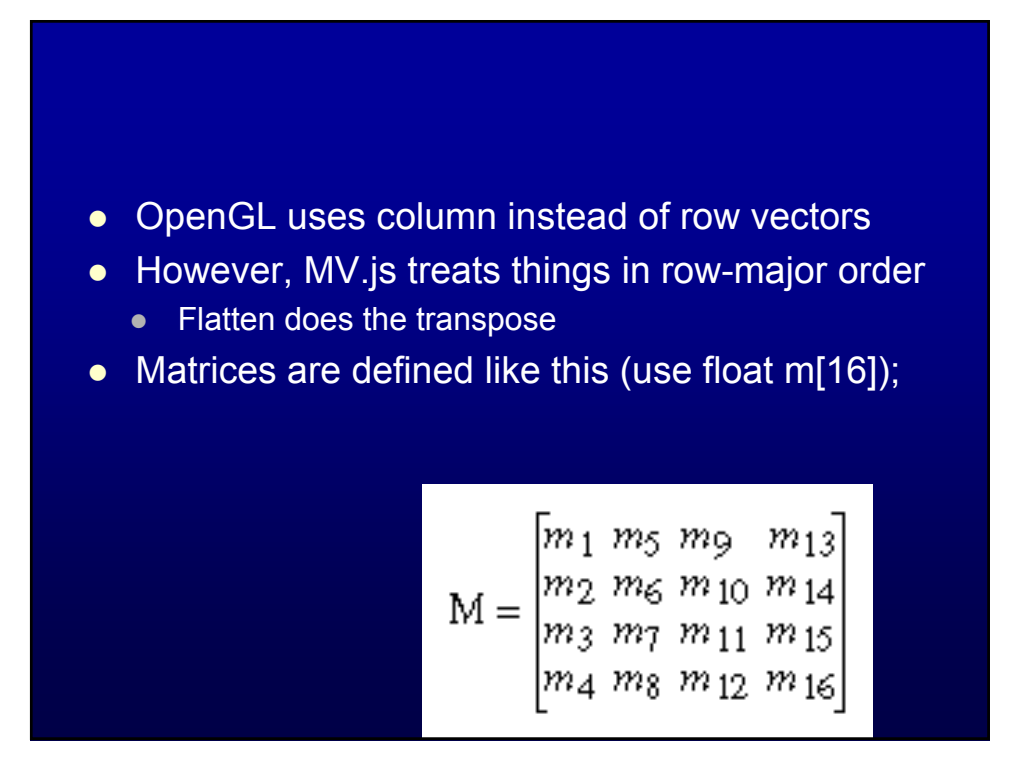

#### Object Coordinate System Used to place objects in scene Draw at origin of WCS Scale and Rotate • Translate to final position Use the MODELVIEW matrix as the CTM  $\bullet$  scale(x, y, z) • rotate[XYZ](angle)  $\bullet$  translate(x, y, z) lookAt(eyeX, eyeY, eyeZ, atX, atY, atZ, upX, upY, upZ)

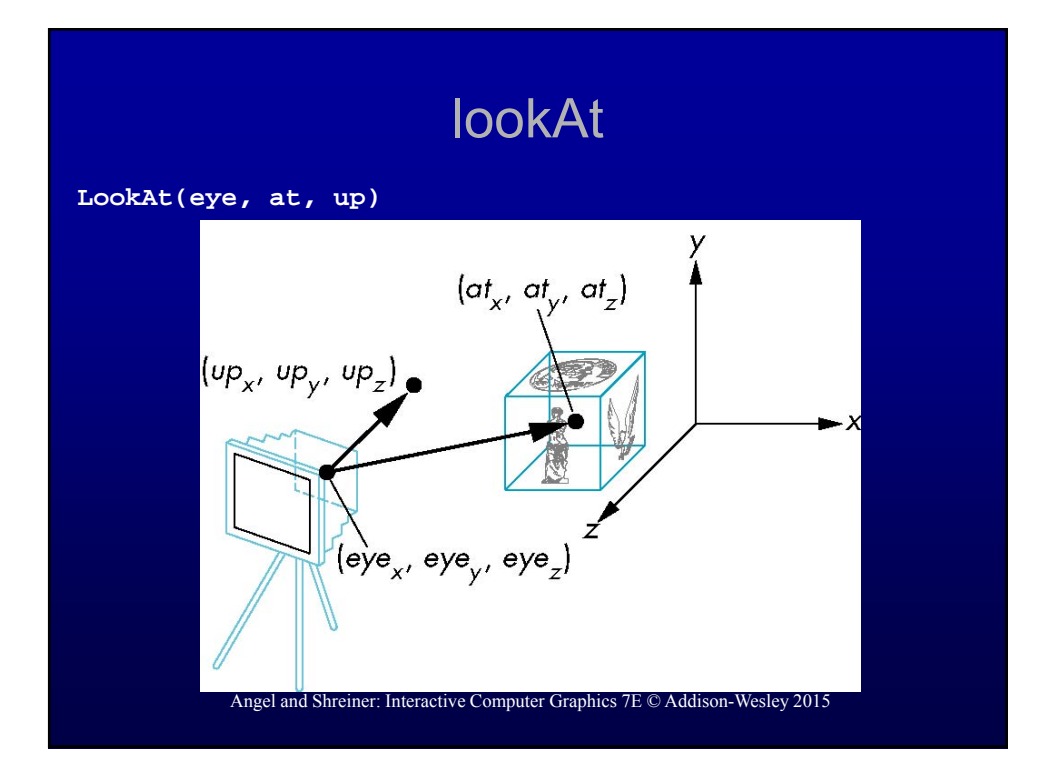

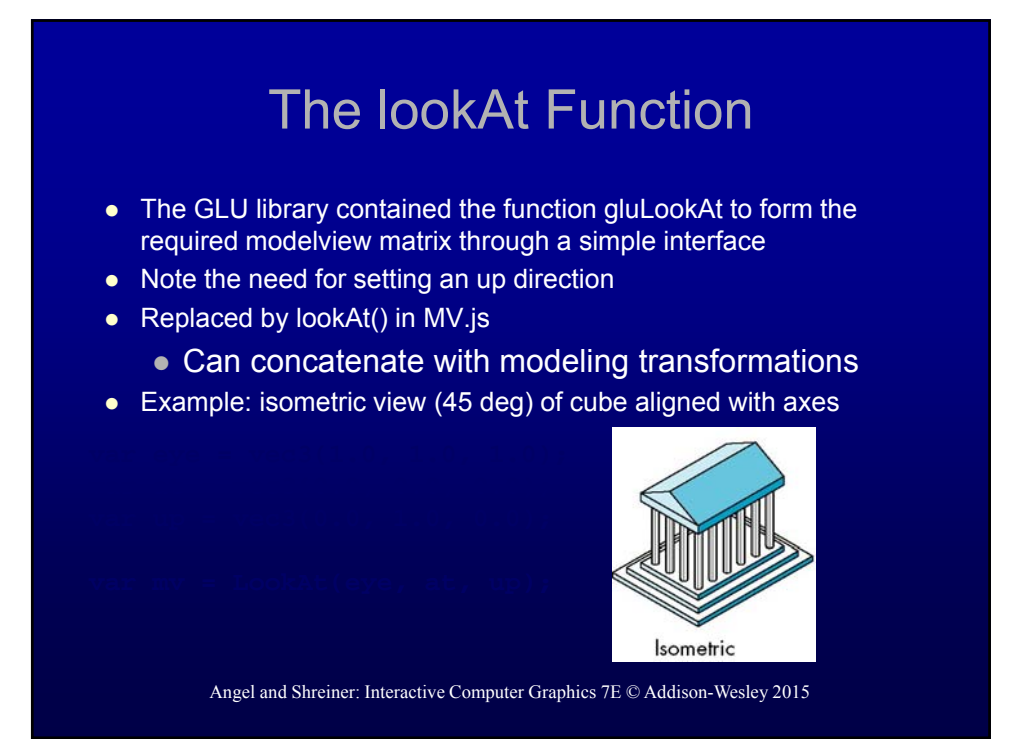

#### The lookAt Function: change from WORLD space to EYE space **View Matrix** We want to compute the view matrix that aligns the orthonormal basis at the origin and pointing down either the  $+Z$  (right-handed) or  $-Z$ (left-handed). Here's the picture: UP **Look From** Point. Also called Eve point Look At  $Point$

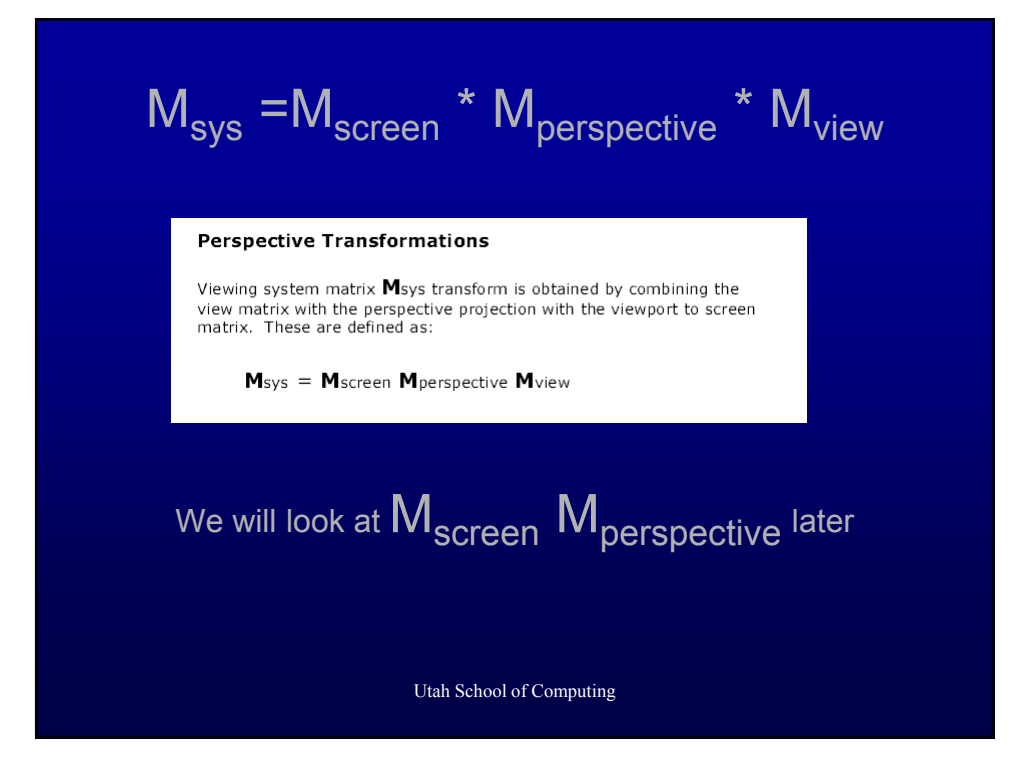

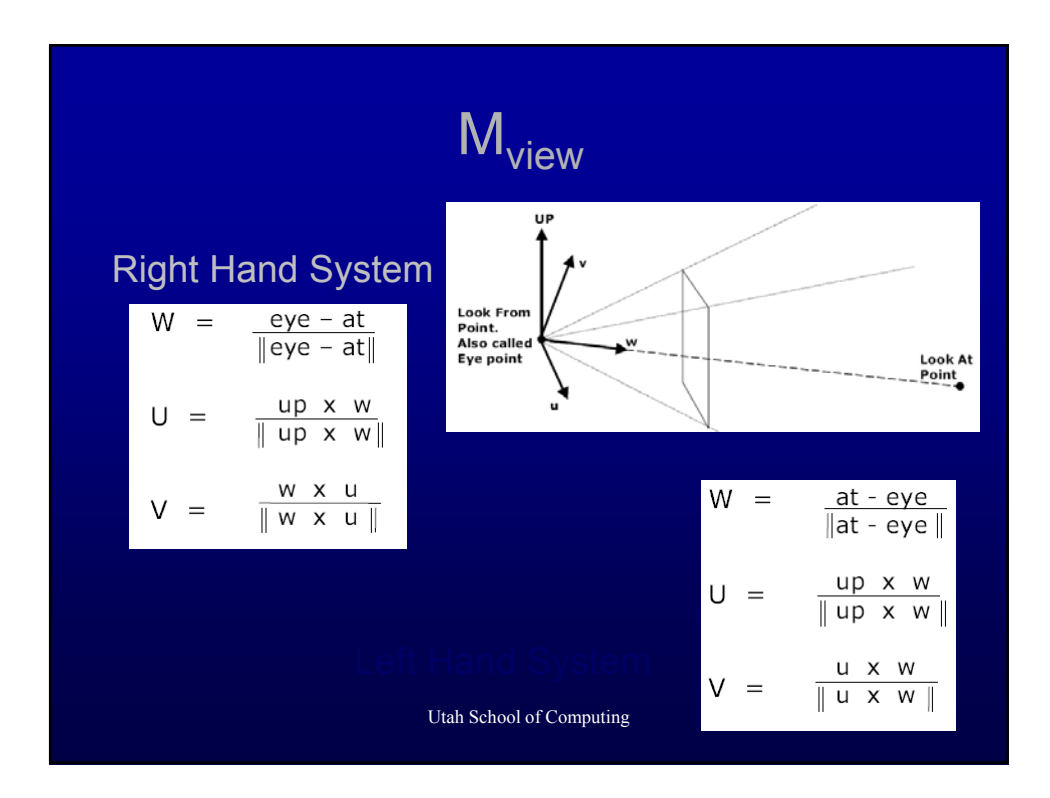

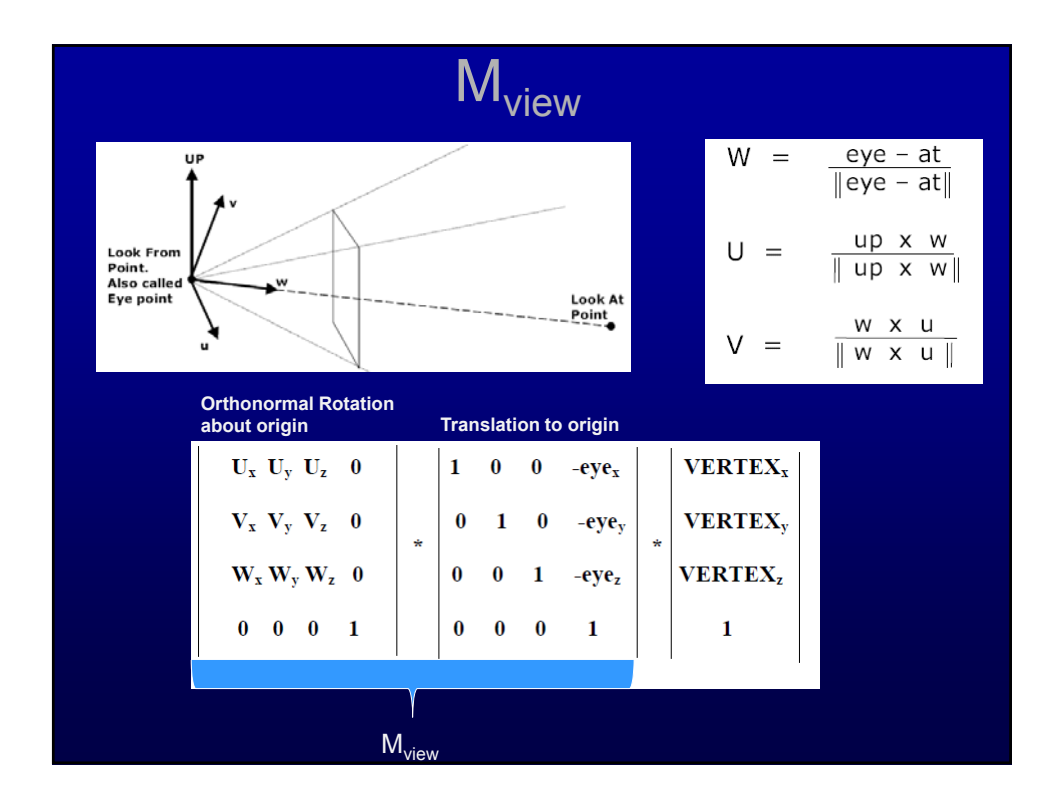

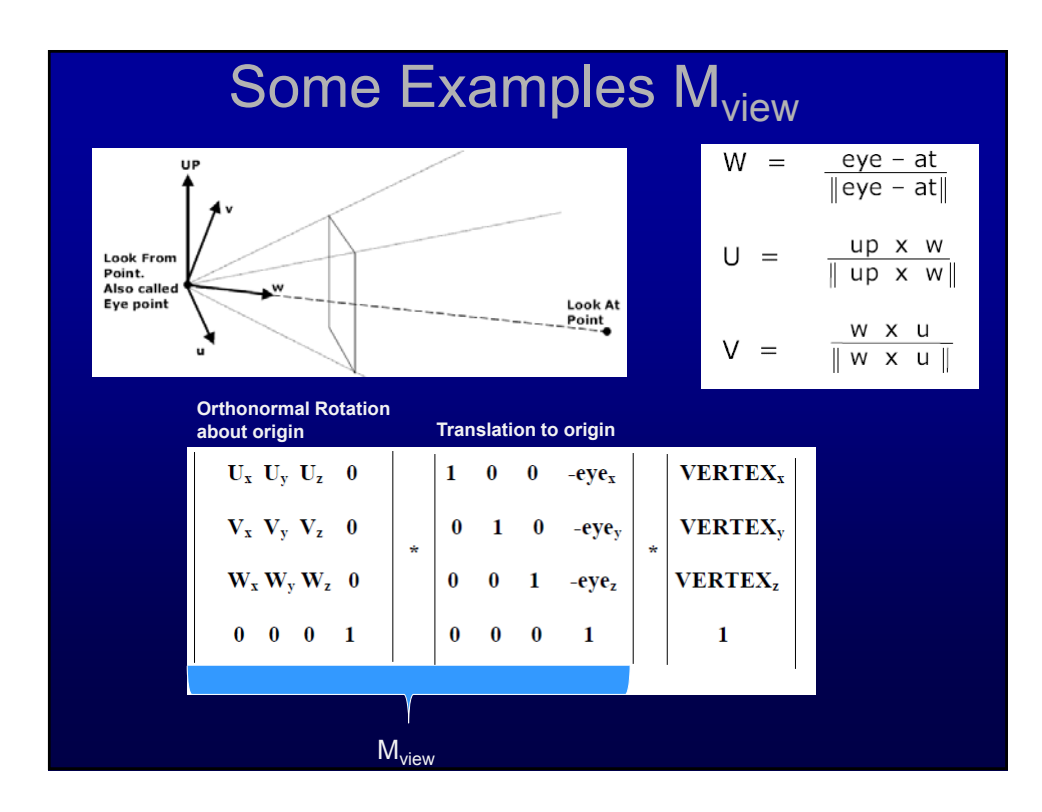

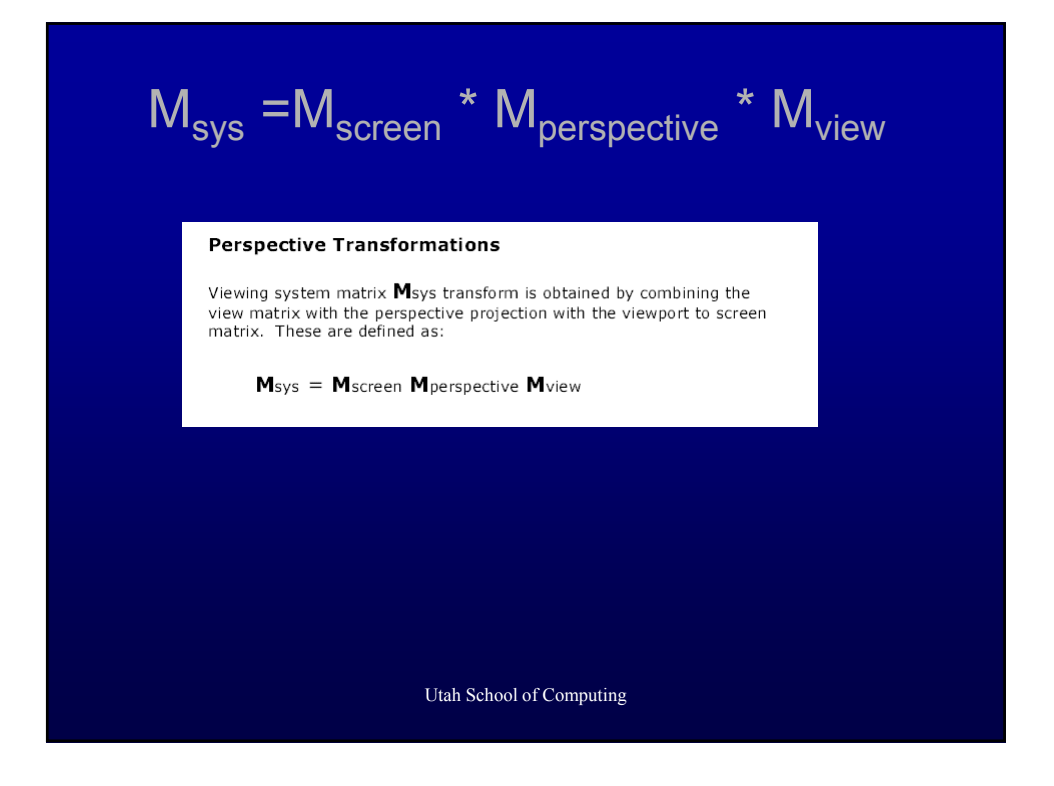

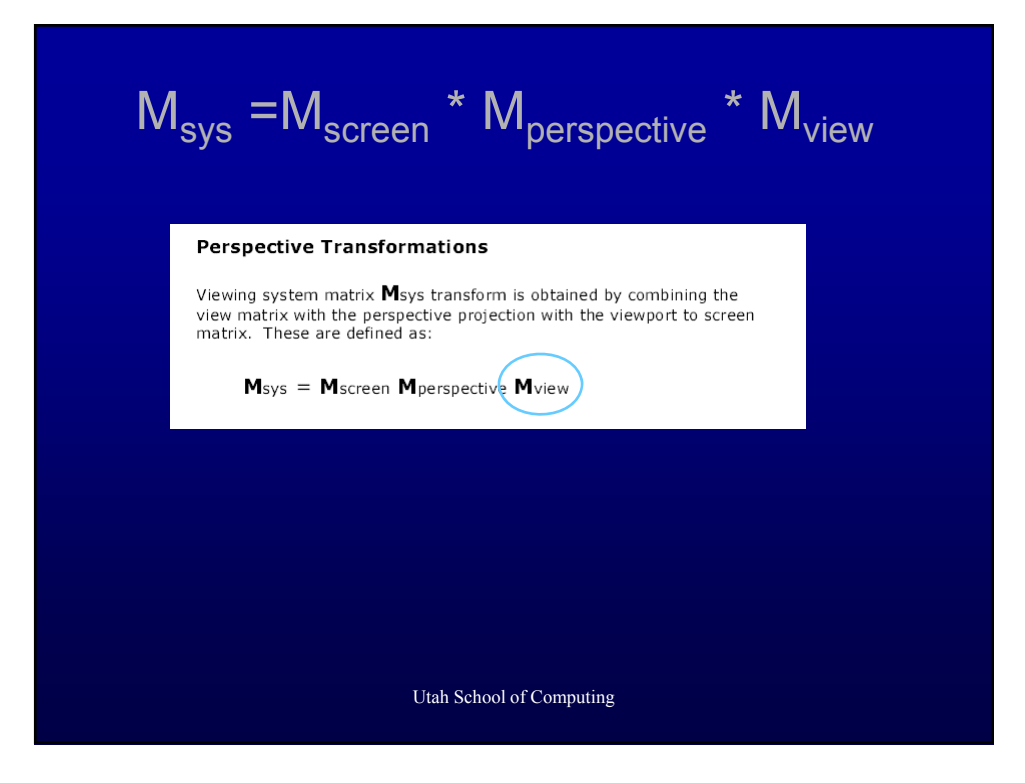

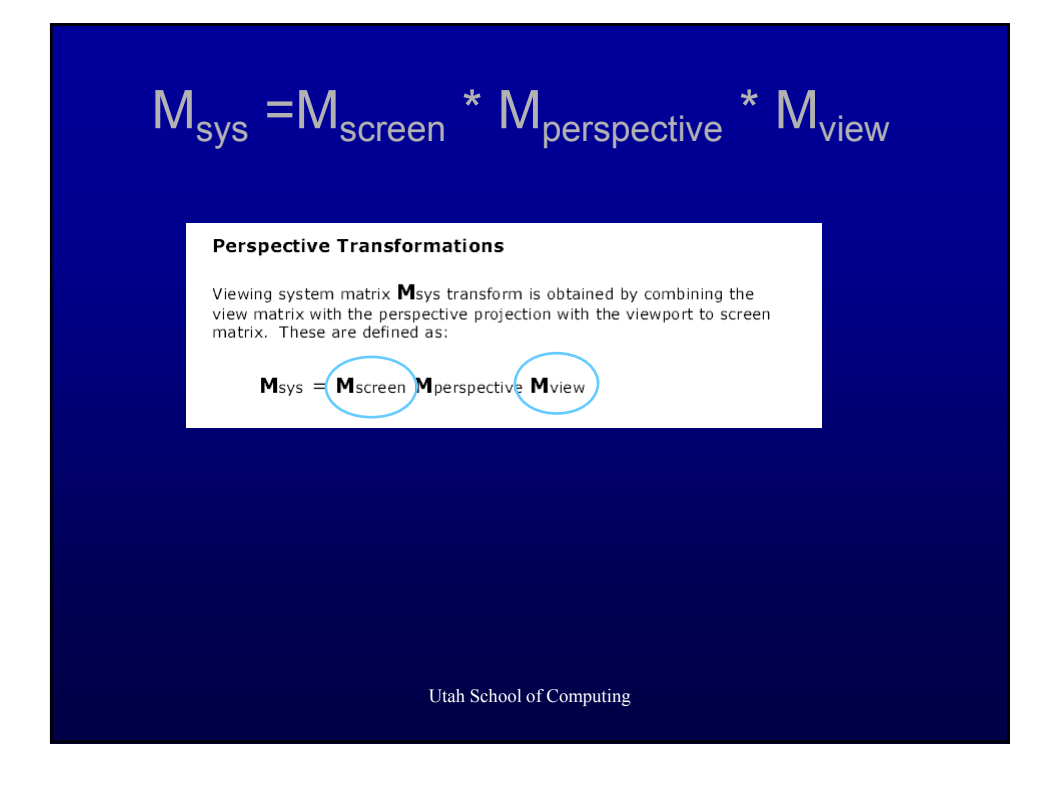

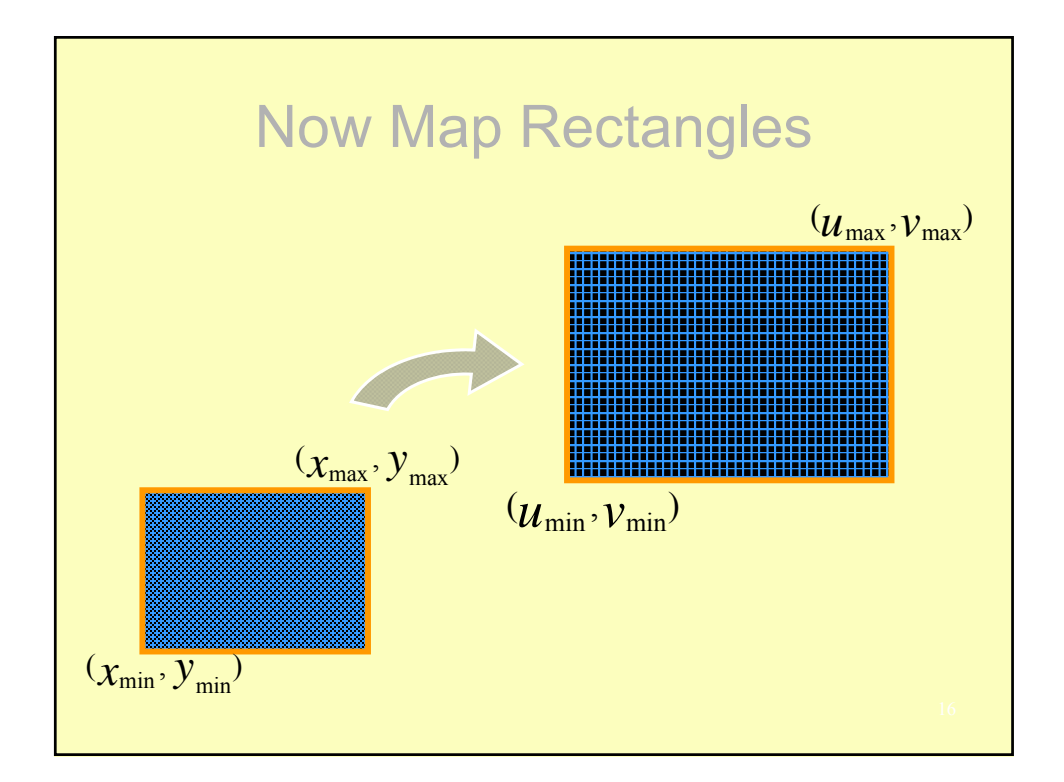

\n
$$
\begin{aligned}\n &\text{Transformation in } x \text{ and } y \\
&\left[\begin{array}{cc} 1 & 0 & u_{\min} \\ 0 & 1 & v_{\min} \\ 0 & 0 & 1 \end{array}\right]\n \begin{bmatrix} \lambda_x & 0 & 0 \\ 0 & \lambda_y & 0 \\ 0 & 0 & 1 \end{bmatrix}\n \begin{bmatrix} 1 & 0 & -x_{\min} \\ 0 & 1 & -y_{\min} \\ 0 & 0 & 1 \end{bmatrix}\n \begin{bmatrix} x \\ y \\ 1 \end{bmatrix}\n \end{aligned}
$$
\n

\n\n where, \n  $\lambda_x = \left(\frac{u_{\max} - u_{\min}}{x_{\max} - x_{\min}}\right), \quad \lambda_y = \frac{v_{\max} - v_{\min}}{y_{\max} - y_{\min}}$ \n

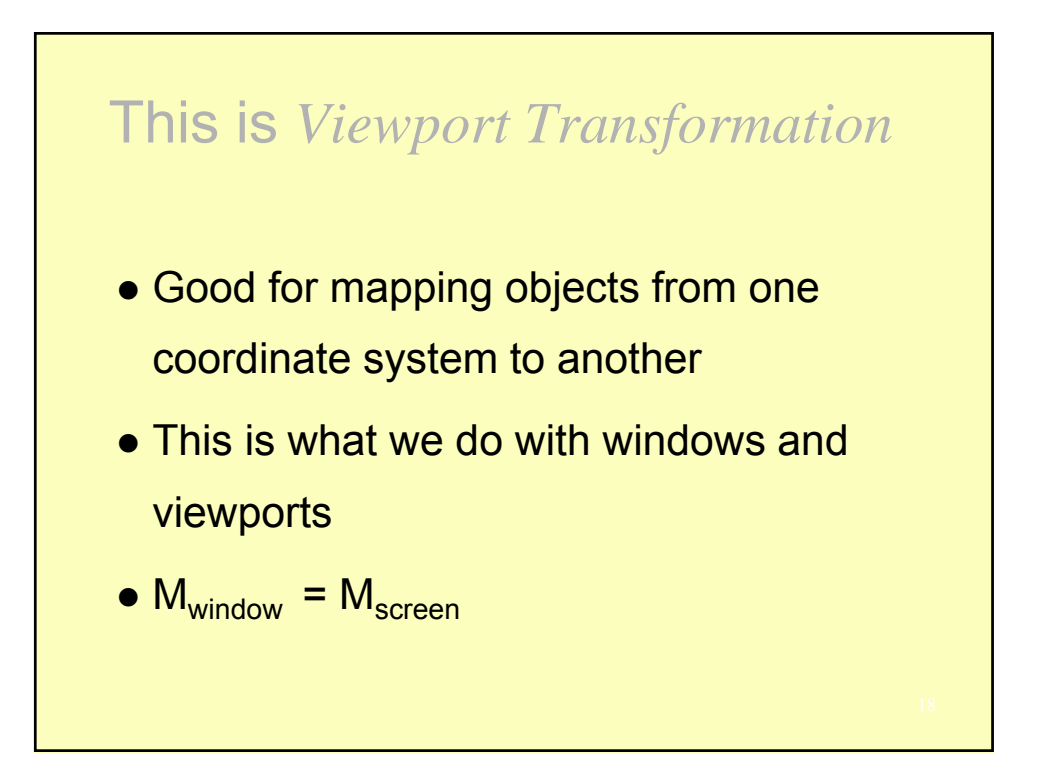

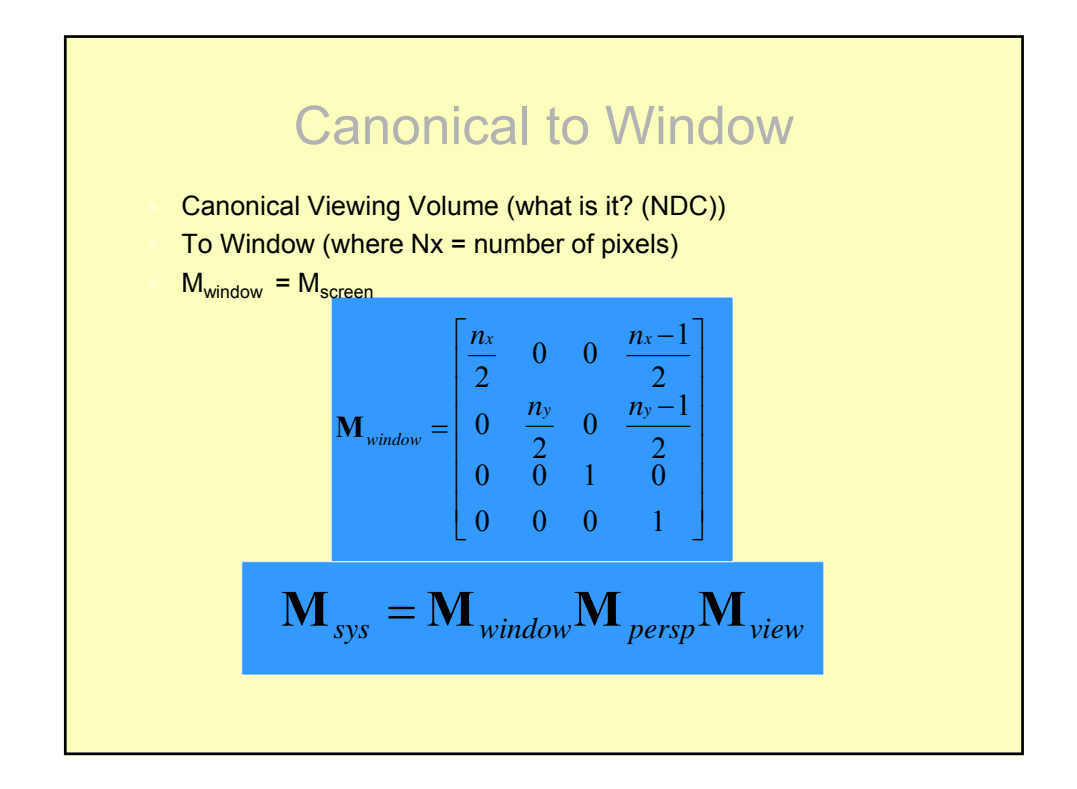

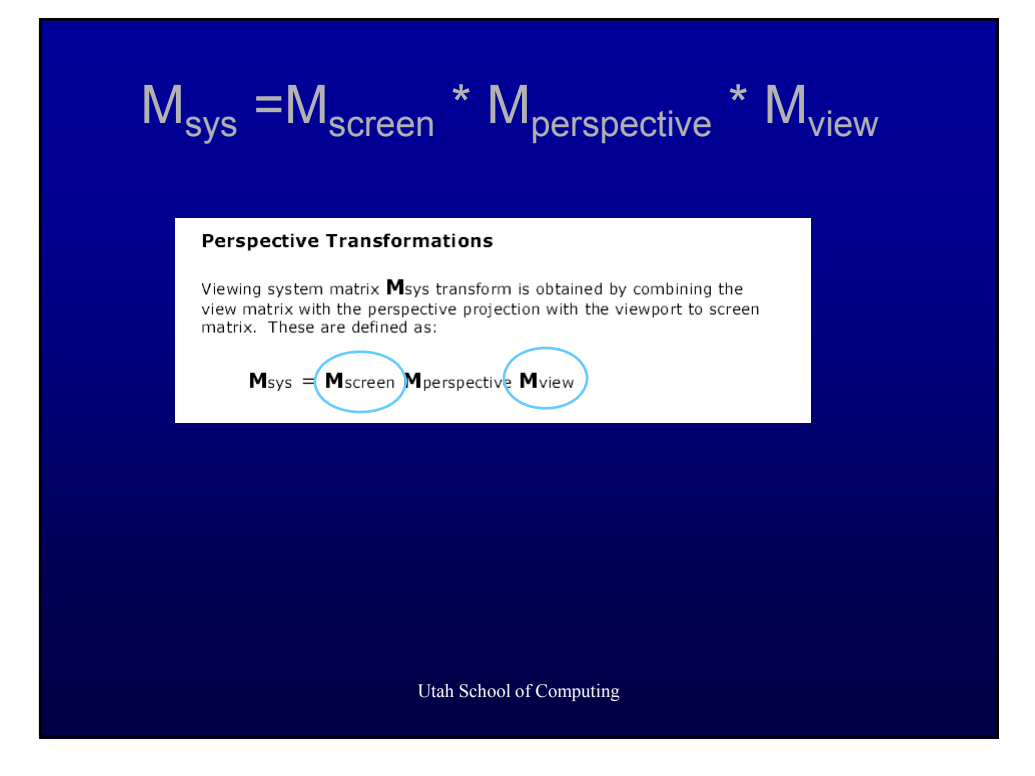

#### Other Viewing APIs

- The LookAt function is only one possible API for positioning the camera (but a *really* nice one)
- Others include
	- View reference point, view plane normal, view up (PHIGS, GKS-3D)
	- Yaw, pitch, roll
	- Elevation, azimuth, twist
	- Direction angles

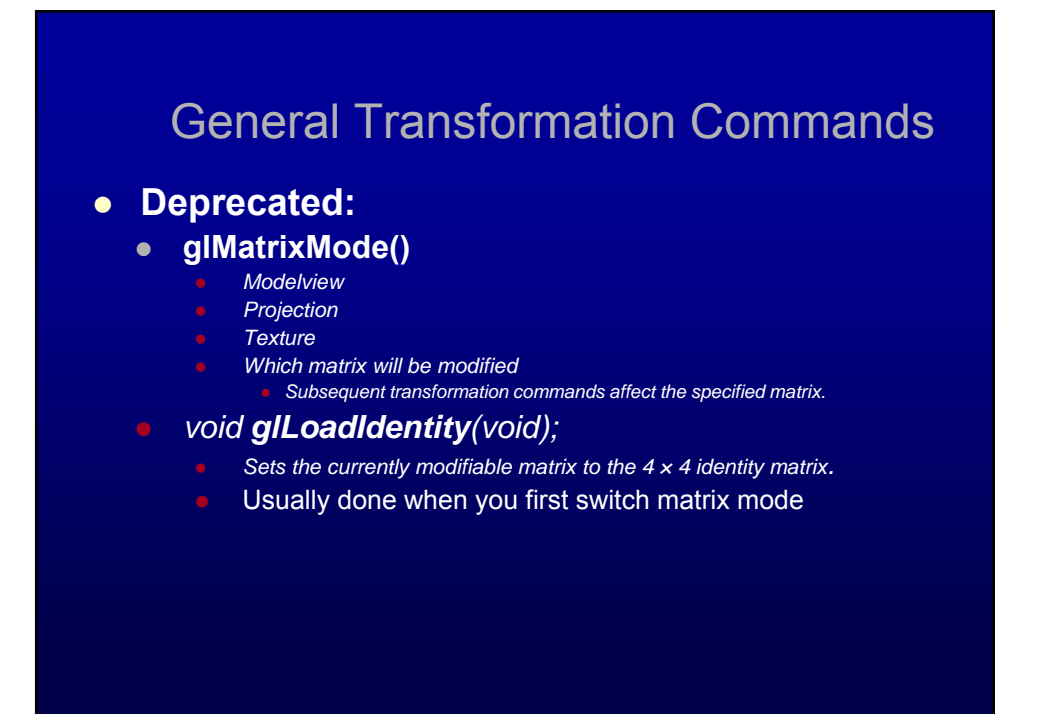

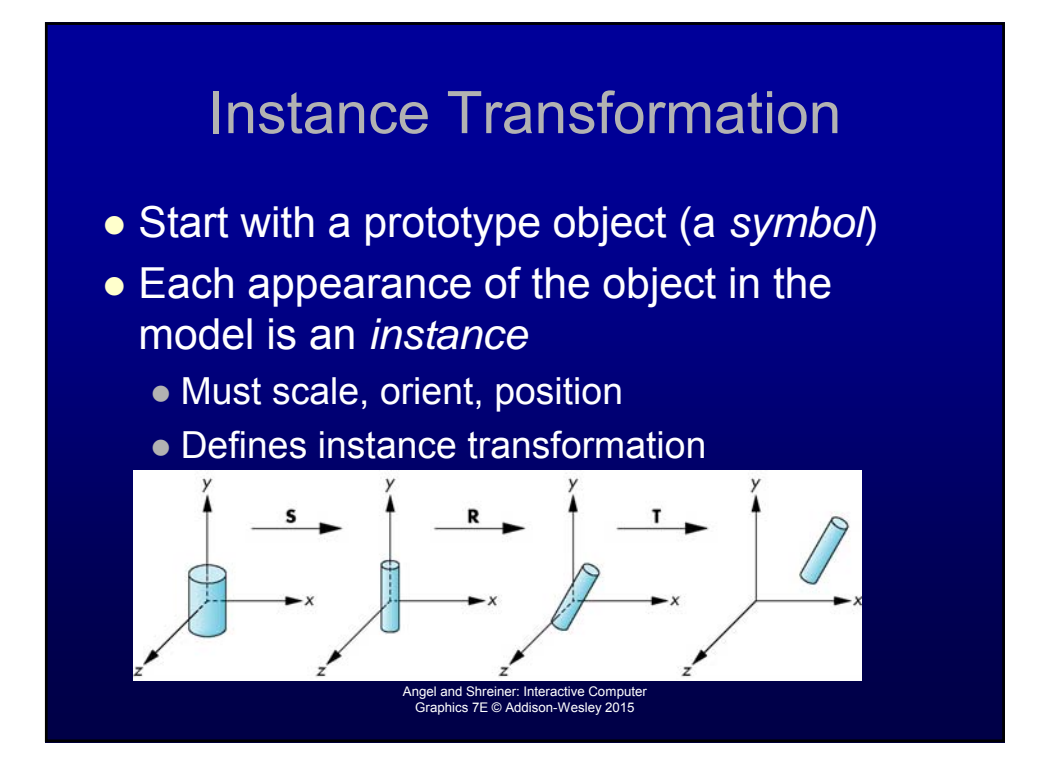

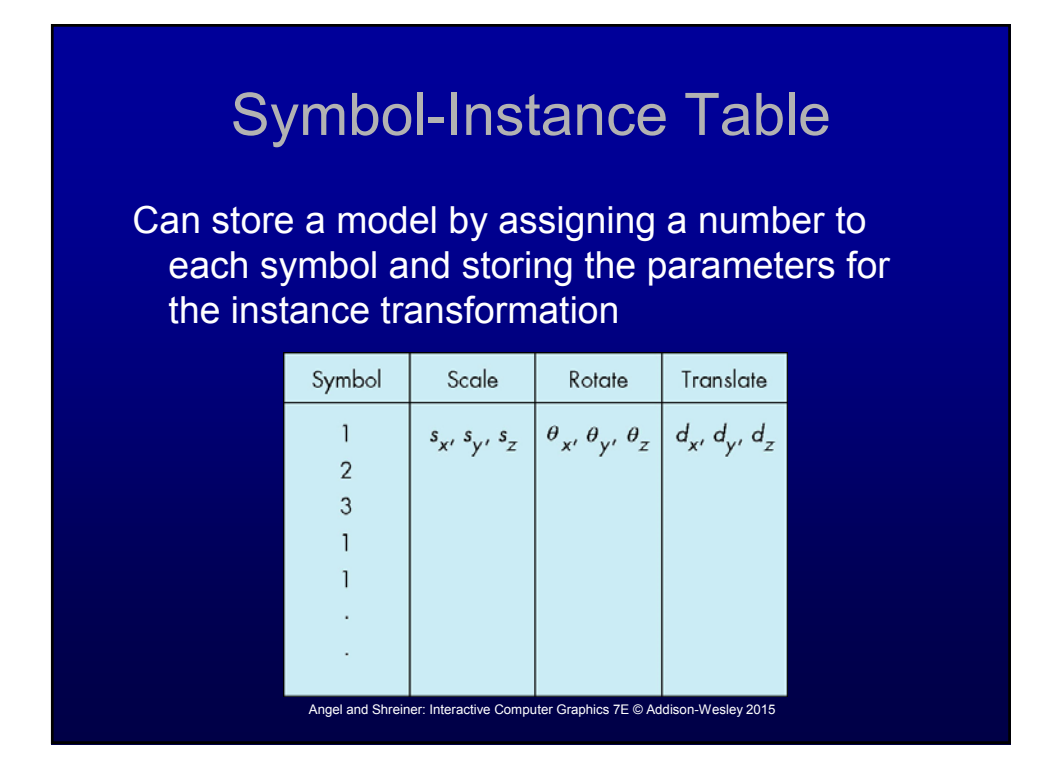

### Relationships in Car Model

- Symbol-instance table does not show relationships between parts of model
- Consider model of car
	- Chassis + 4 identical wheels
	- Two symbols

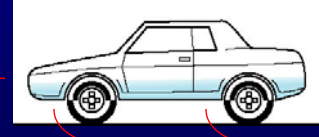

• Rate of forward motion determined by rotational speed of wheels

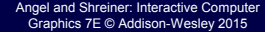

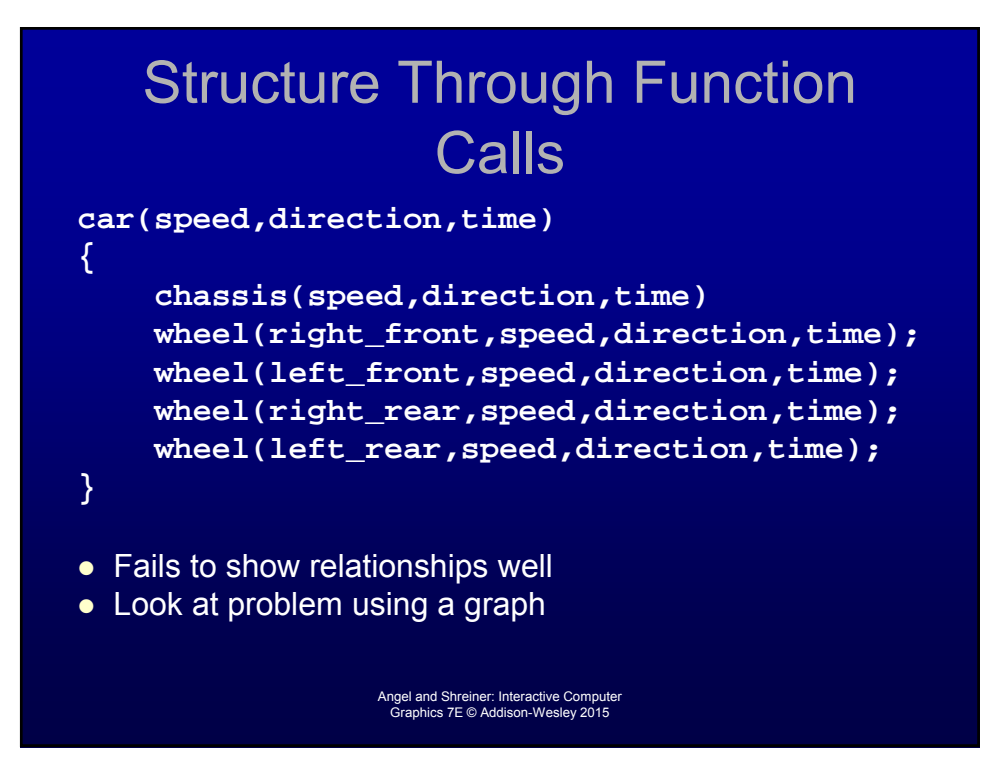

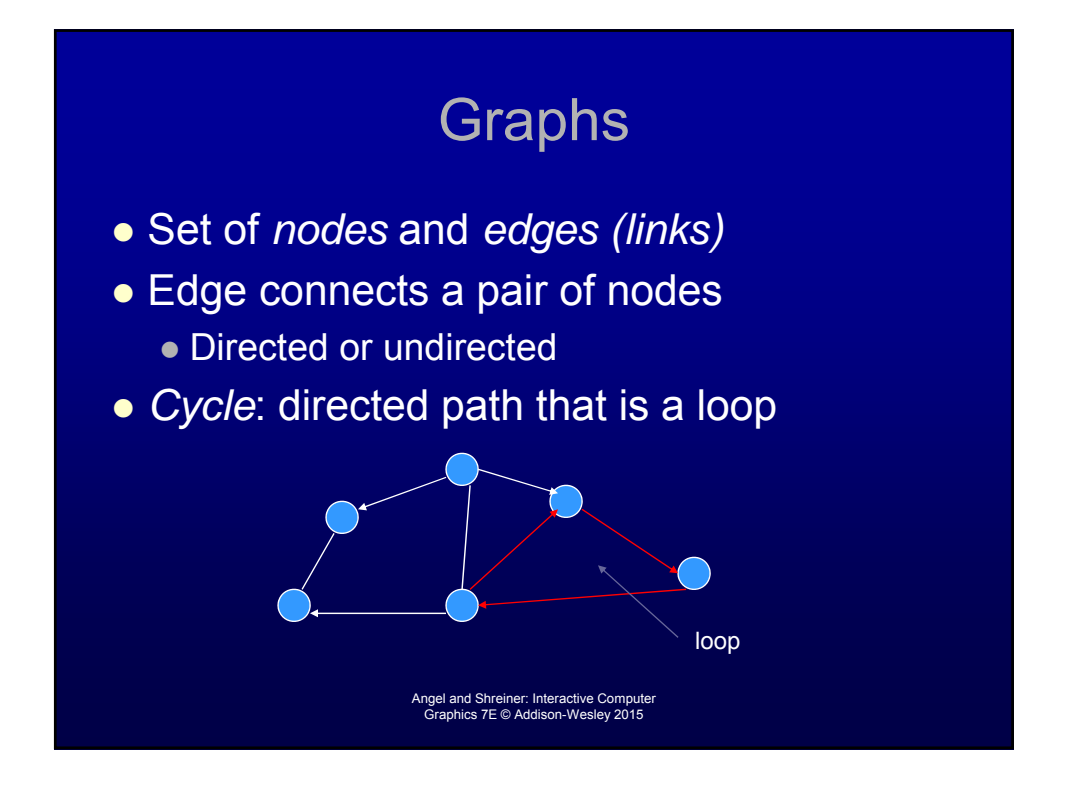

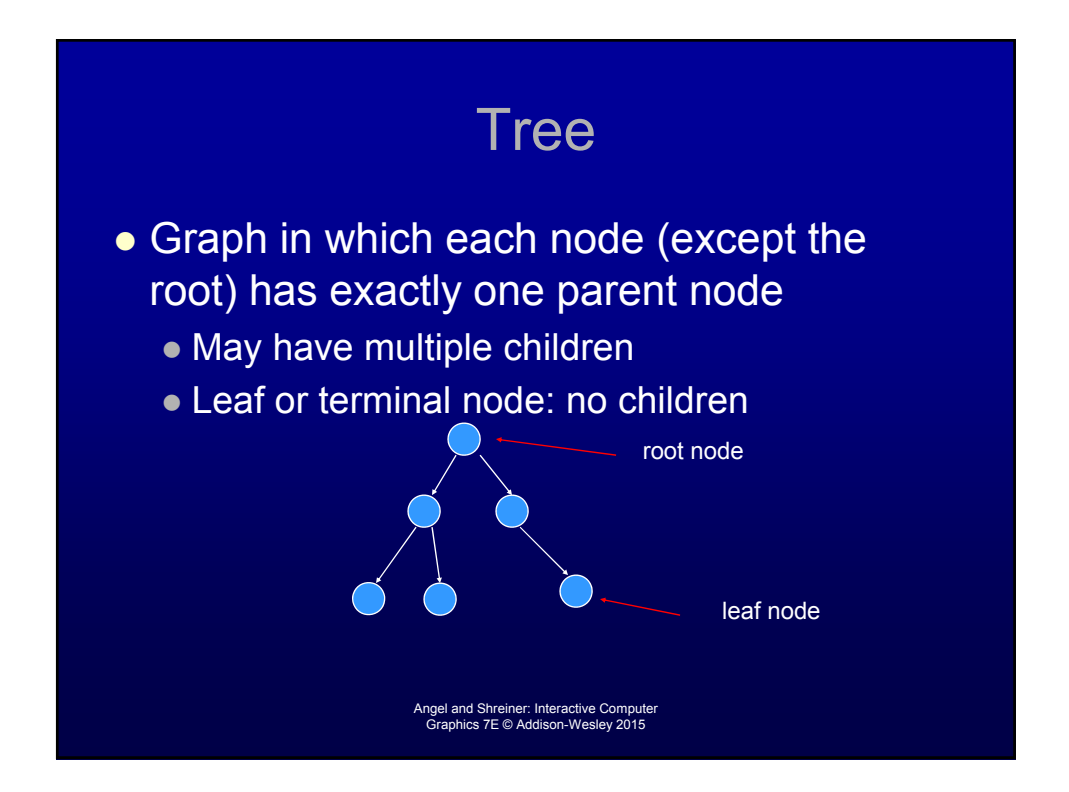

## DAG Model

- If we use the fact that all the wheels are identical, we get a *directed acyclic graph*
	- Not much different than dealing with a tree
	- But dealing with a tree is *good*

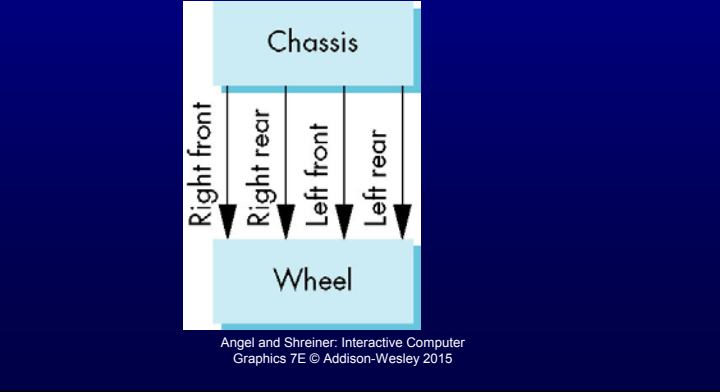

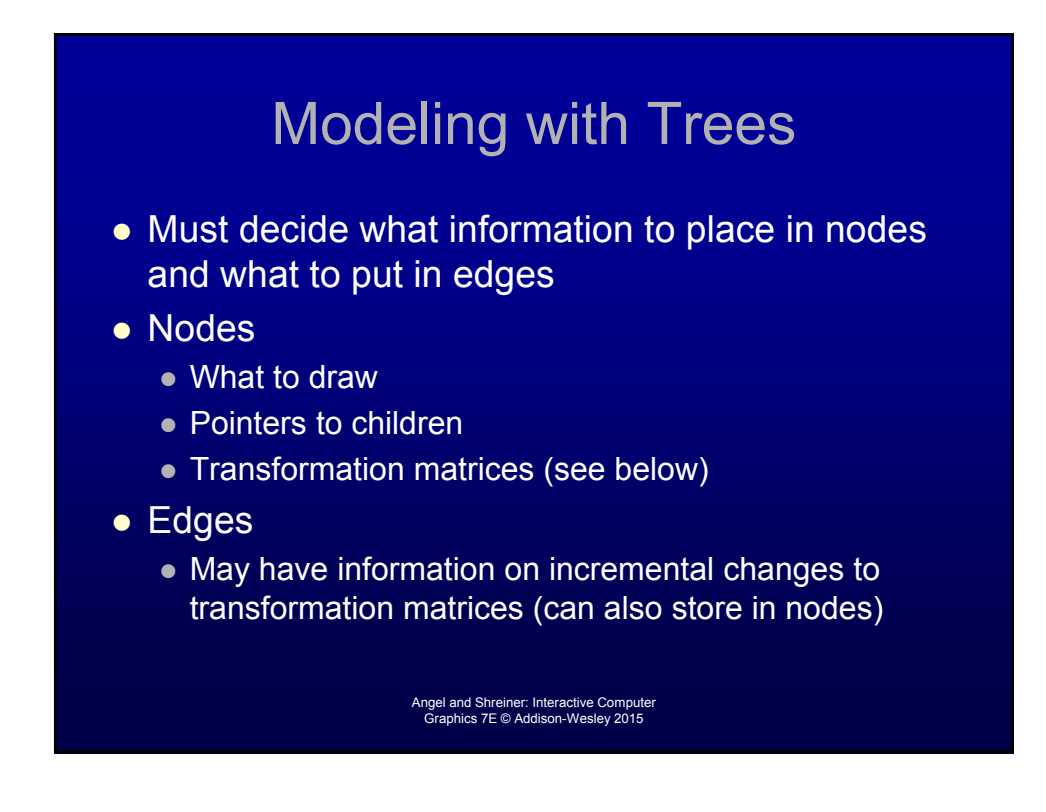

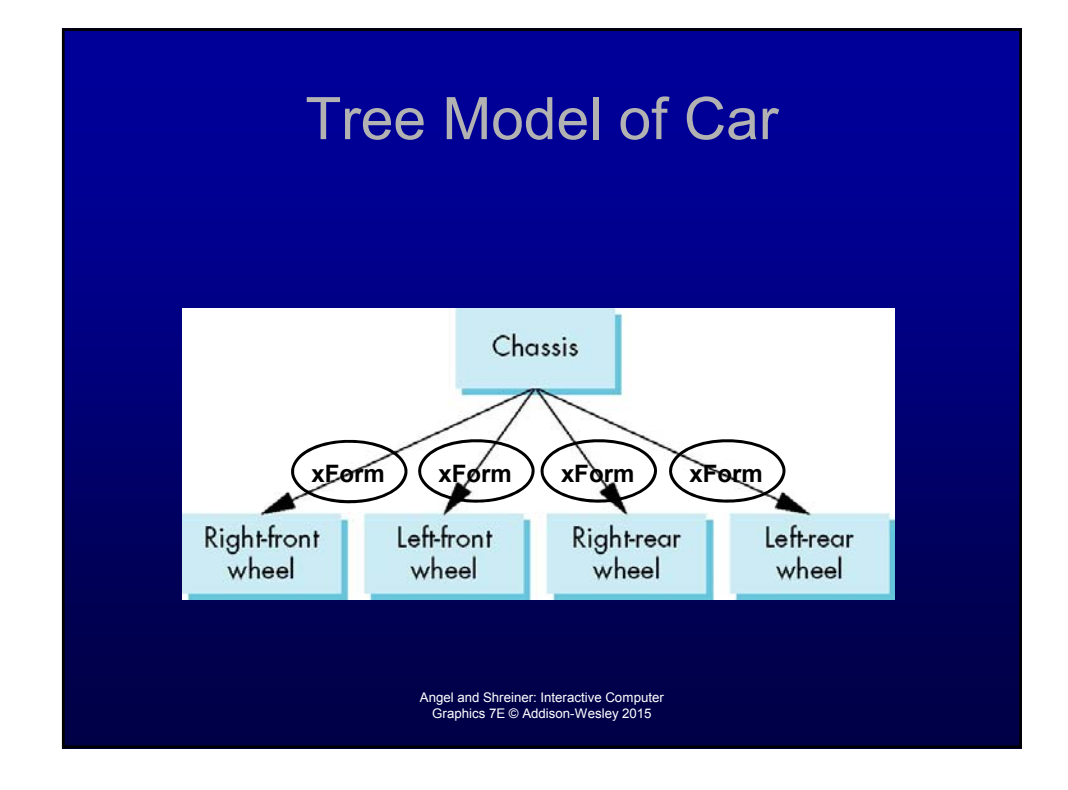

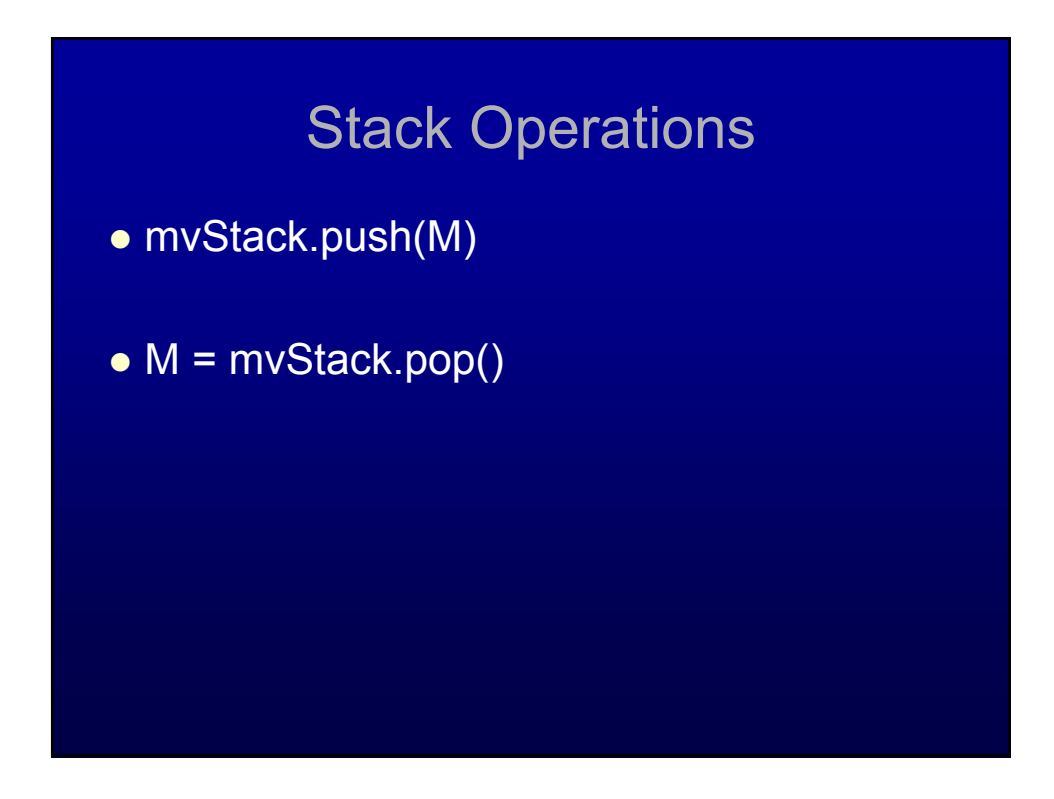

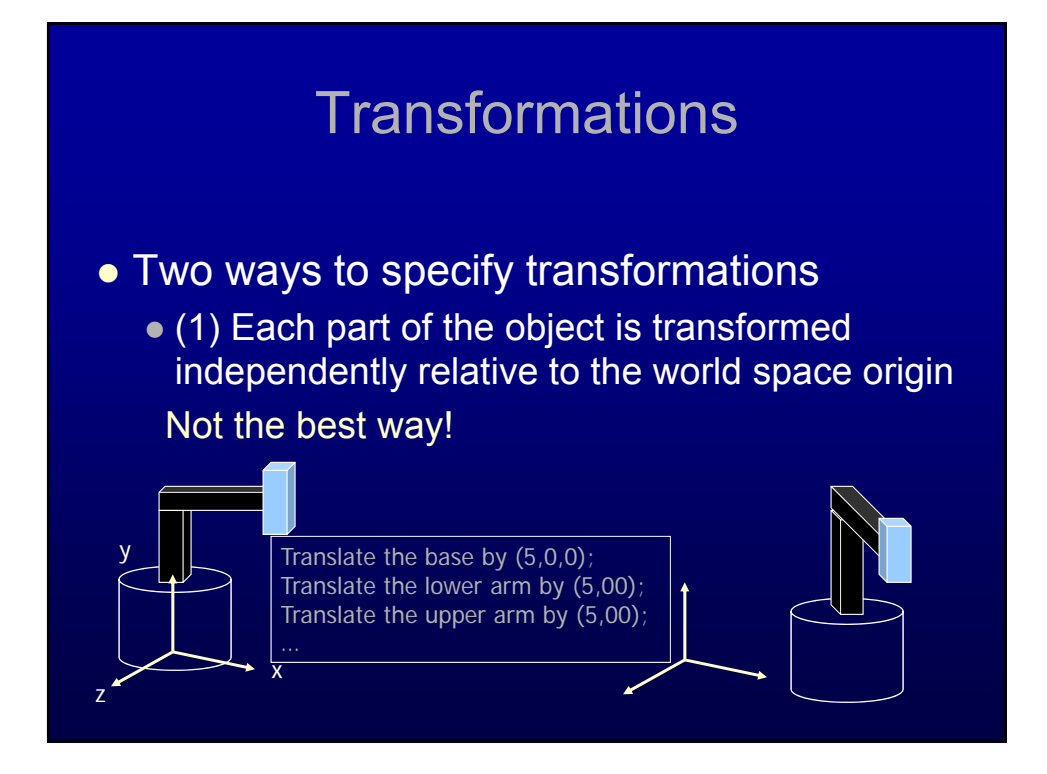

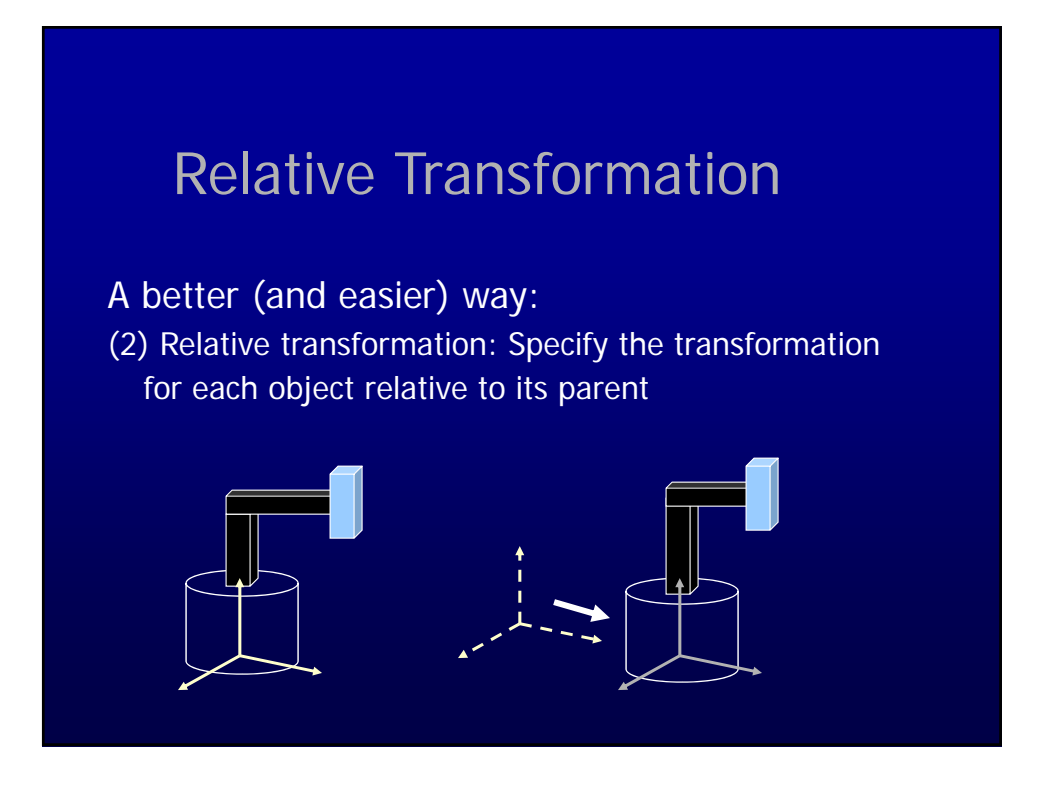

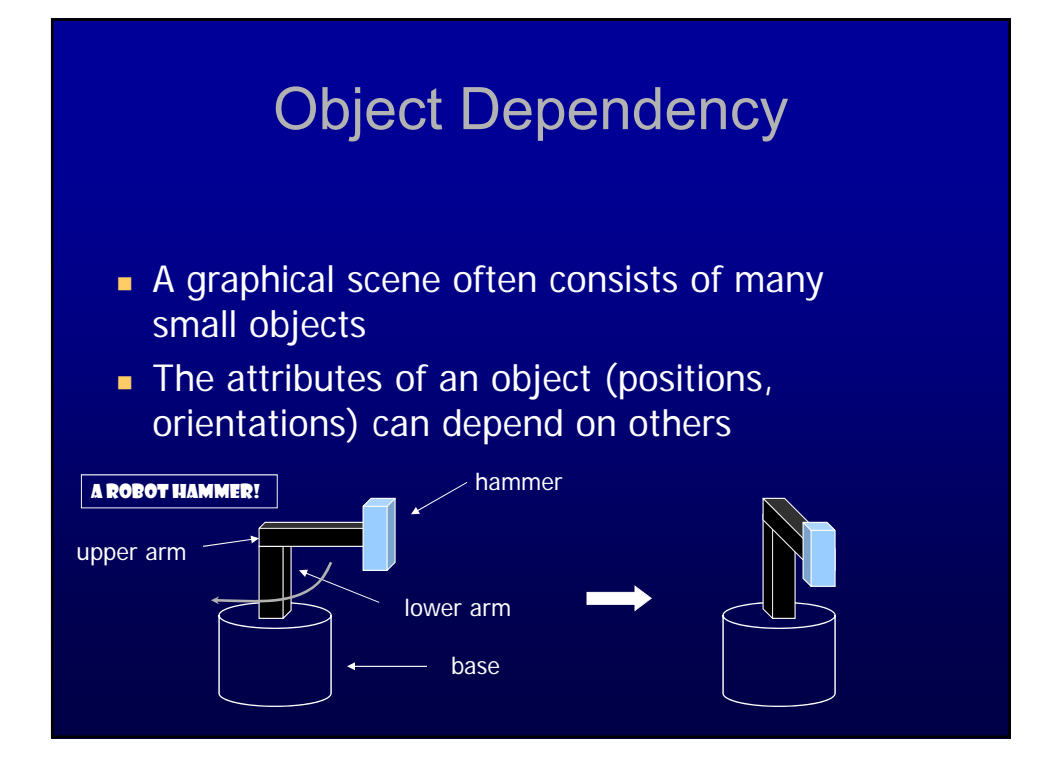

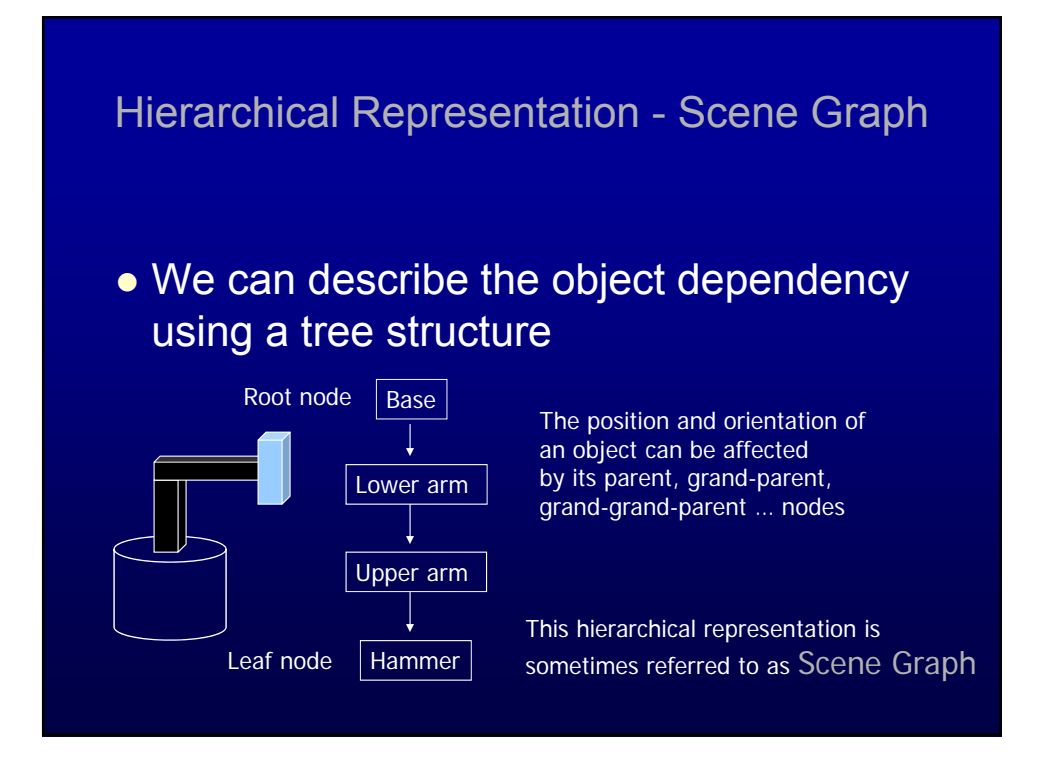

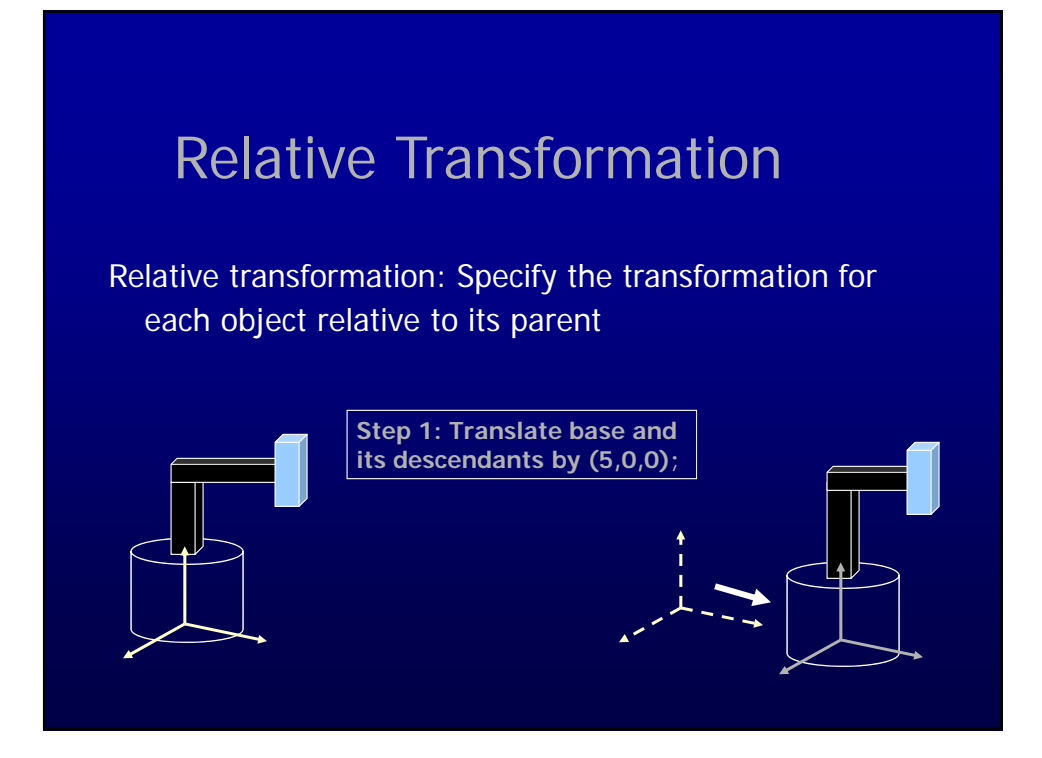

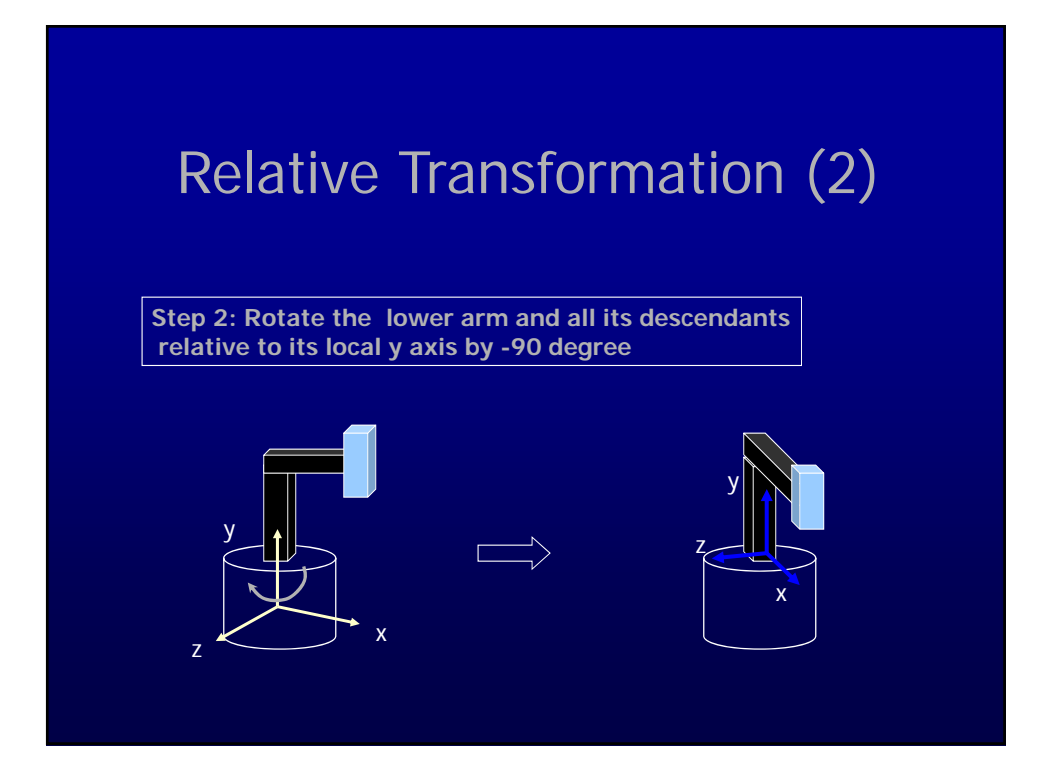

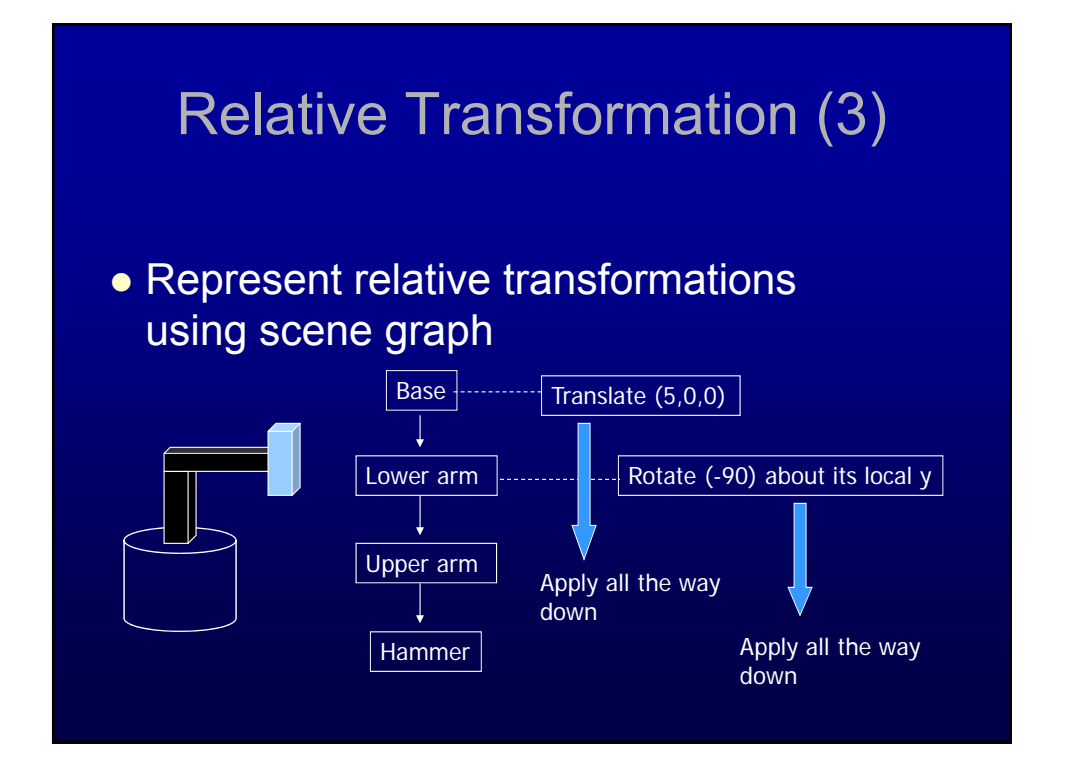

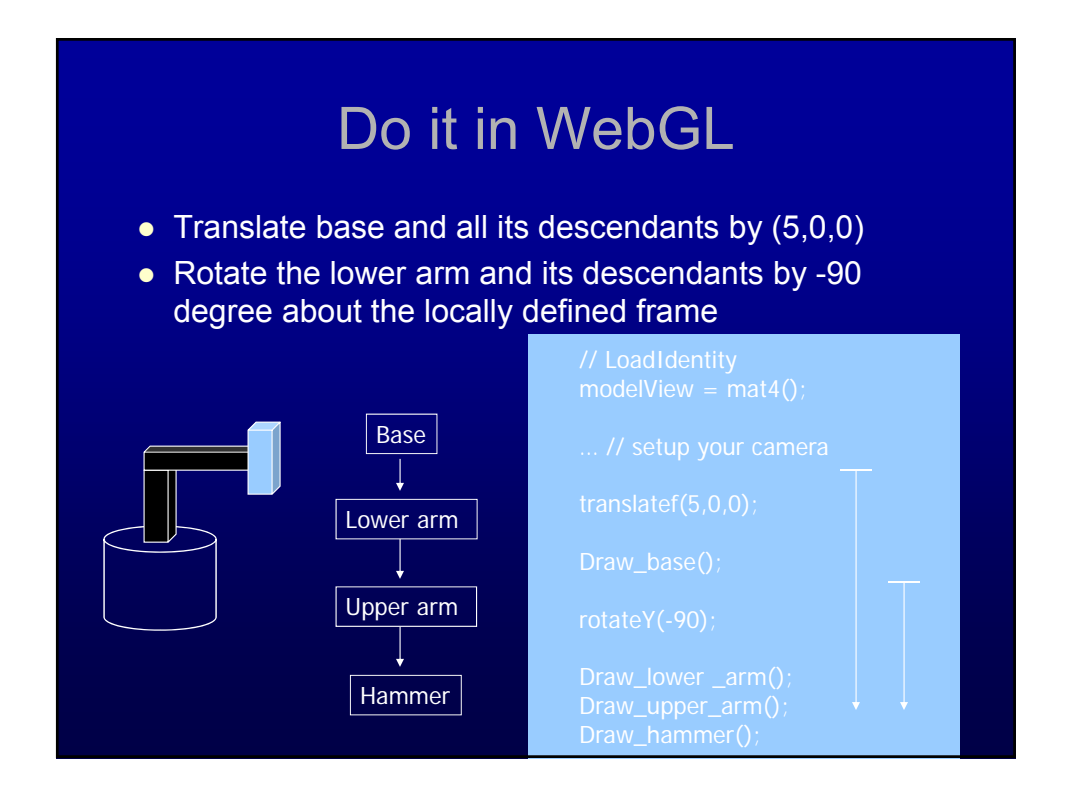

## A more complicated example

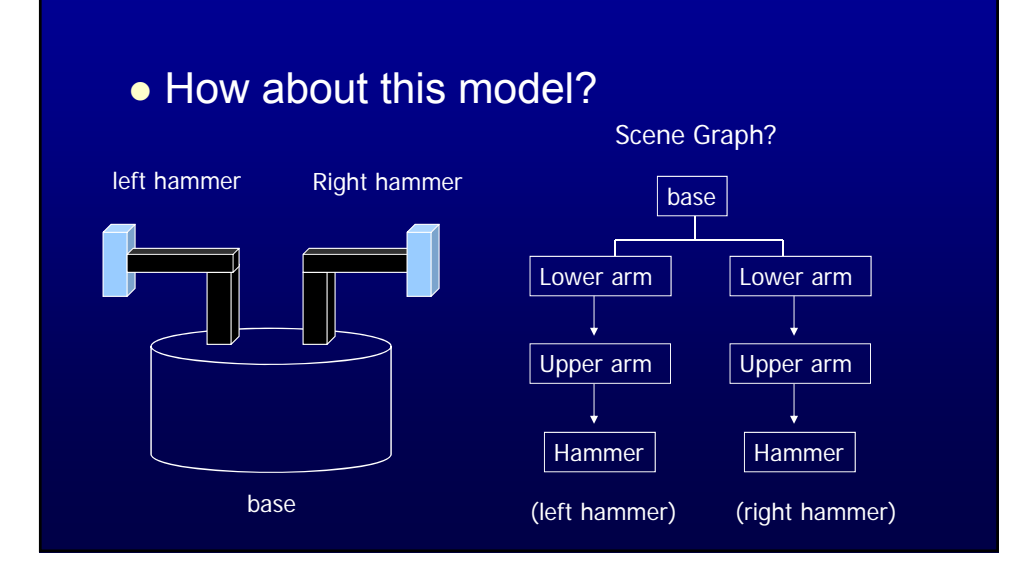

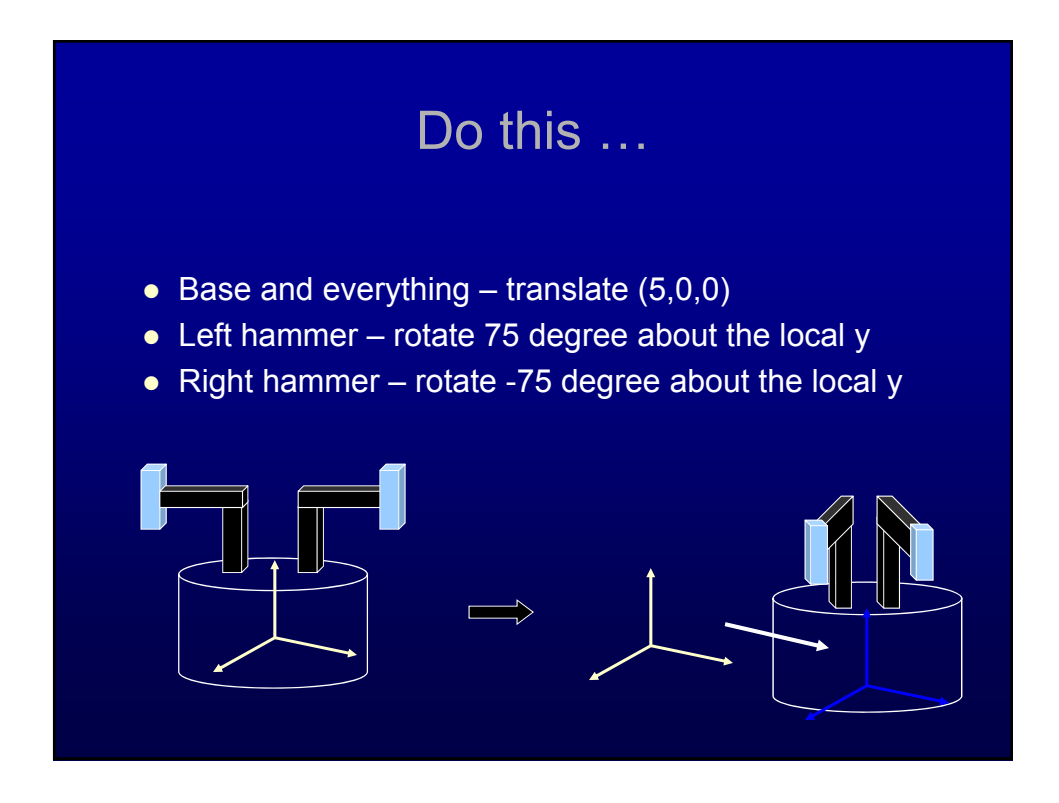

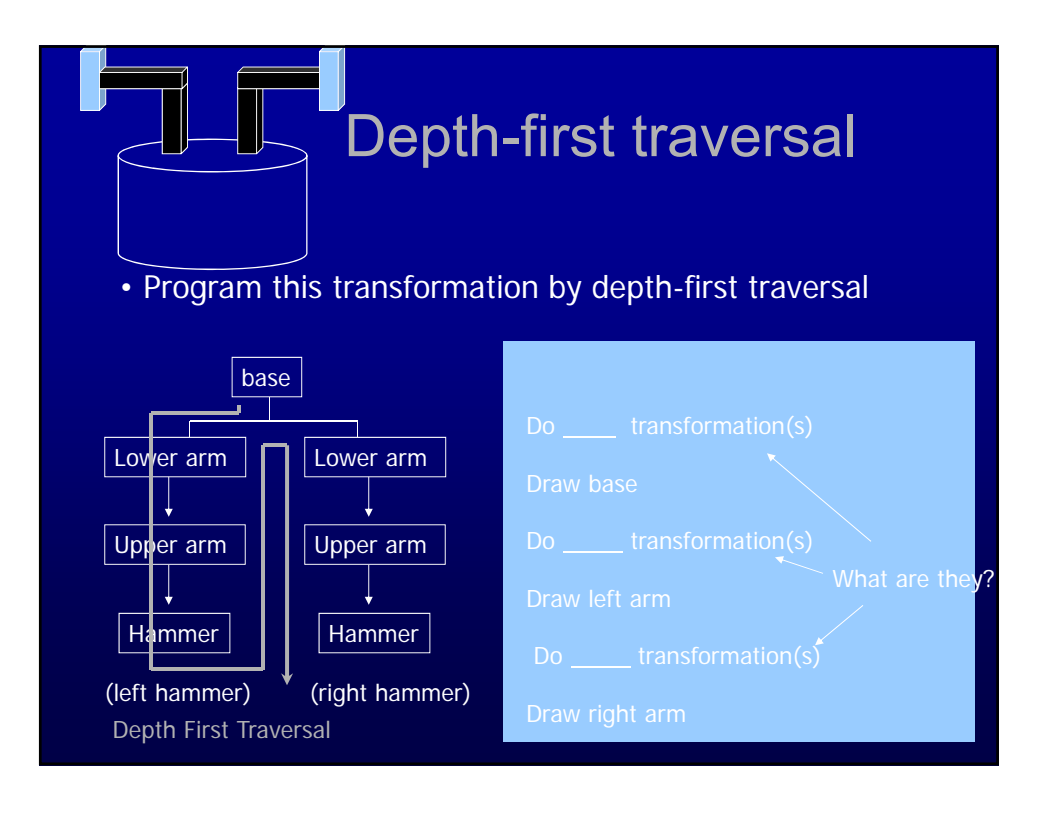

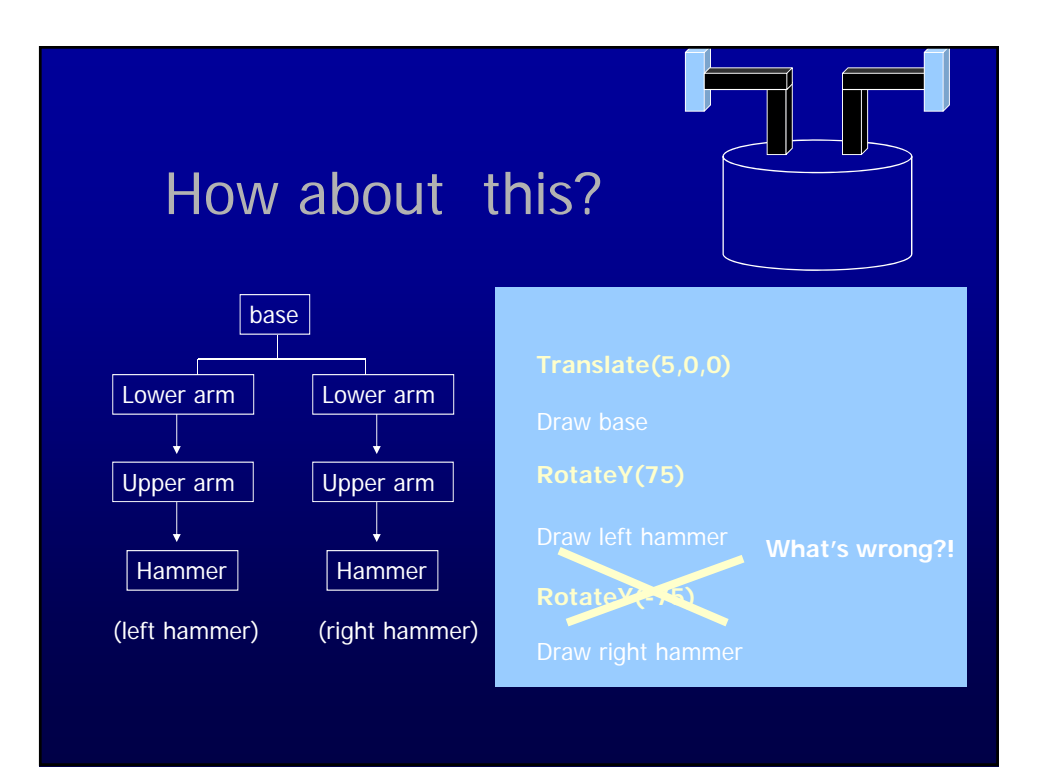

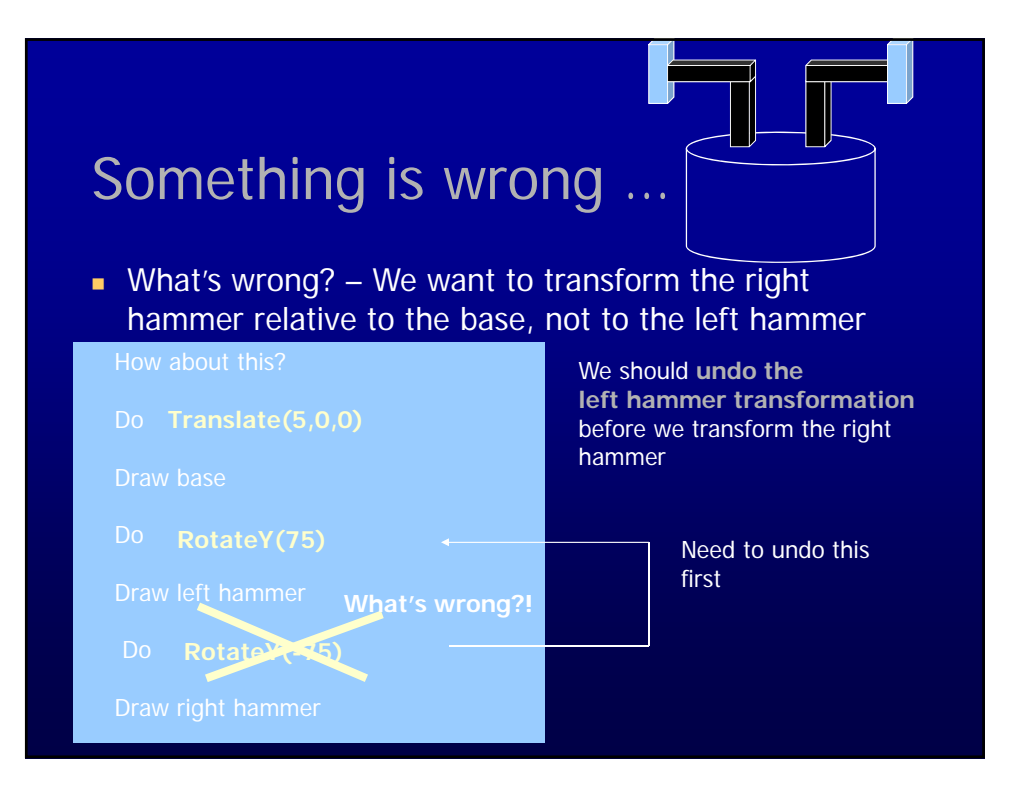

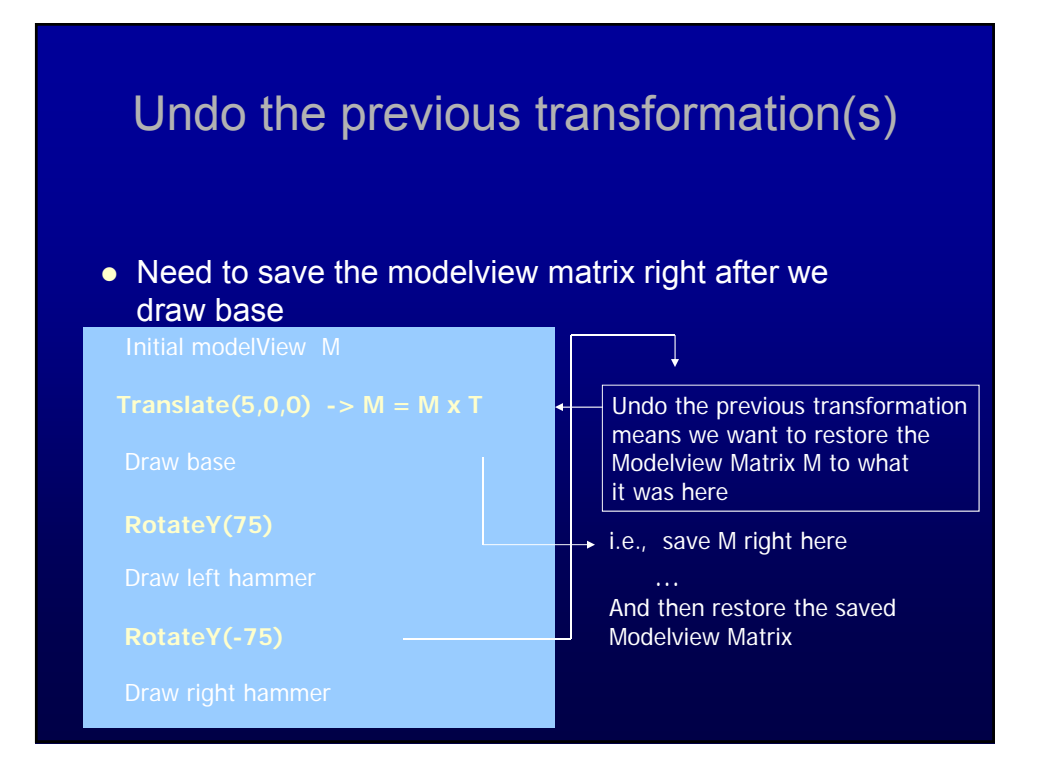

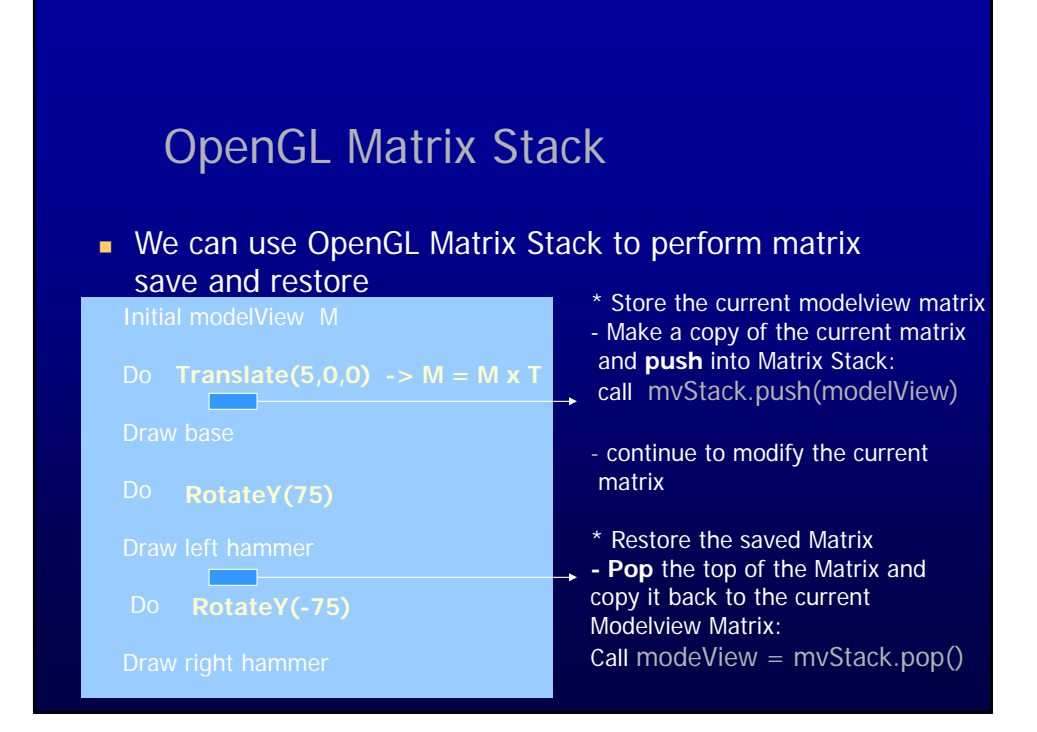

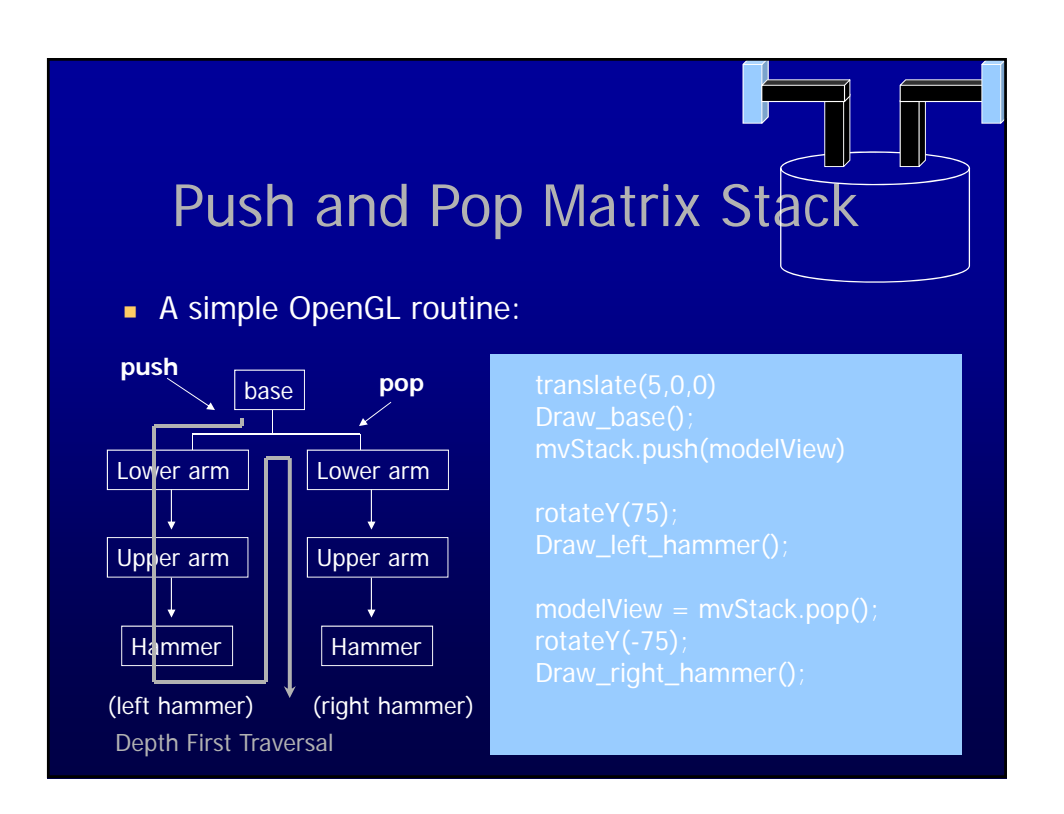

## Push and Pop Matrix Stack

#### ■ Nested push and pop operations // LoadIdentity  $modelView = mat4()$ ; mvStack.push(modelView); Modelview matrix  $(M)$  Stack  $M = 1$  $M = M1$  $M = M1 \times M2$  M1xM2  $M = M1 \times M2 \times M3$  ||M1xM2xM3 M1 x M2  $M = M1 x M2 x M3 x M4$  $M = M1 x M2 x M3$ M1 x M2  $M = M1 x M2 x M3 x M5$  $M = M1 \times M2$

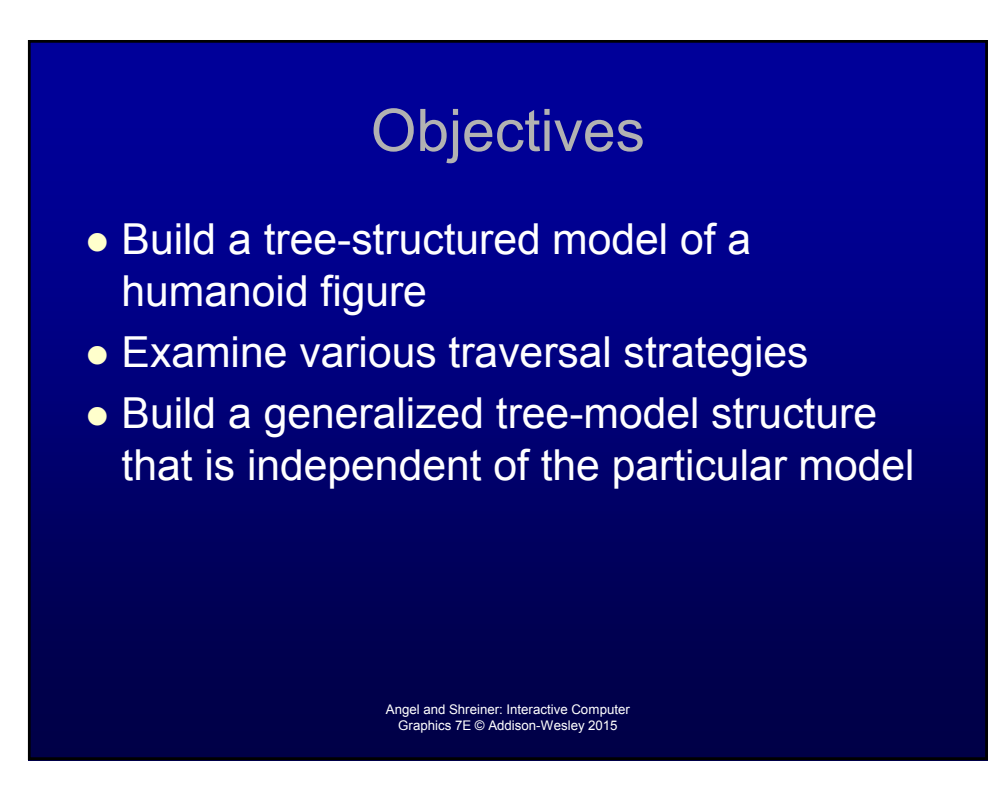

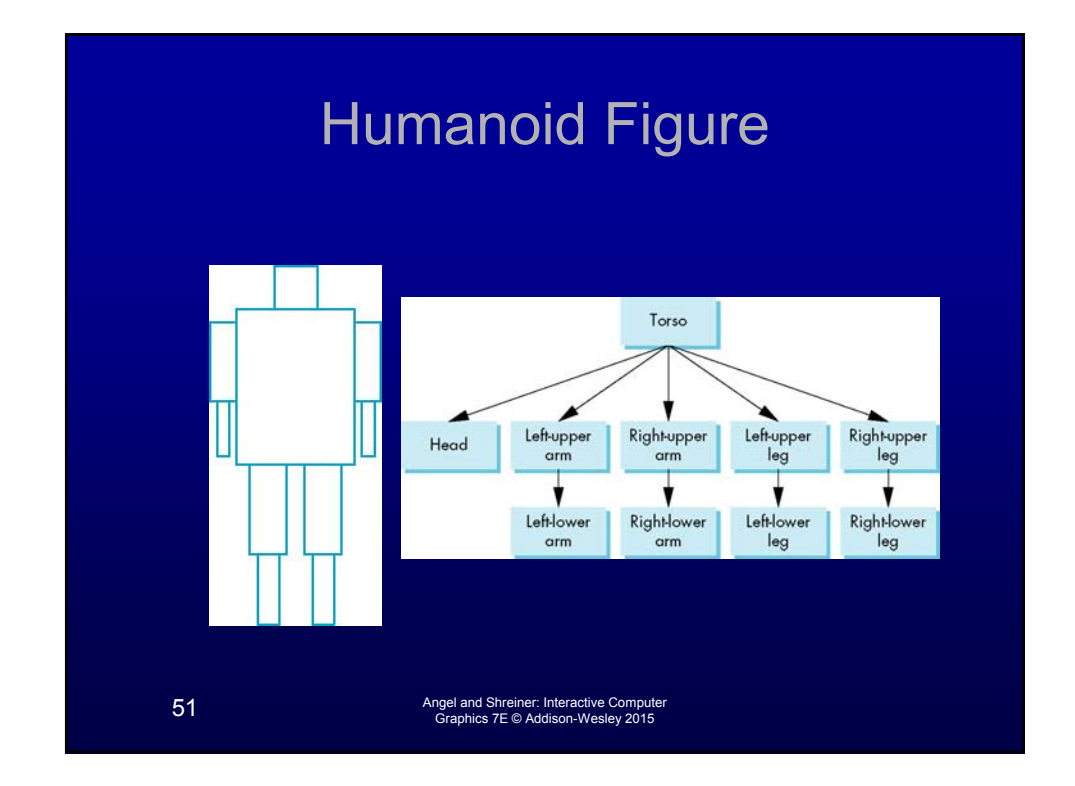

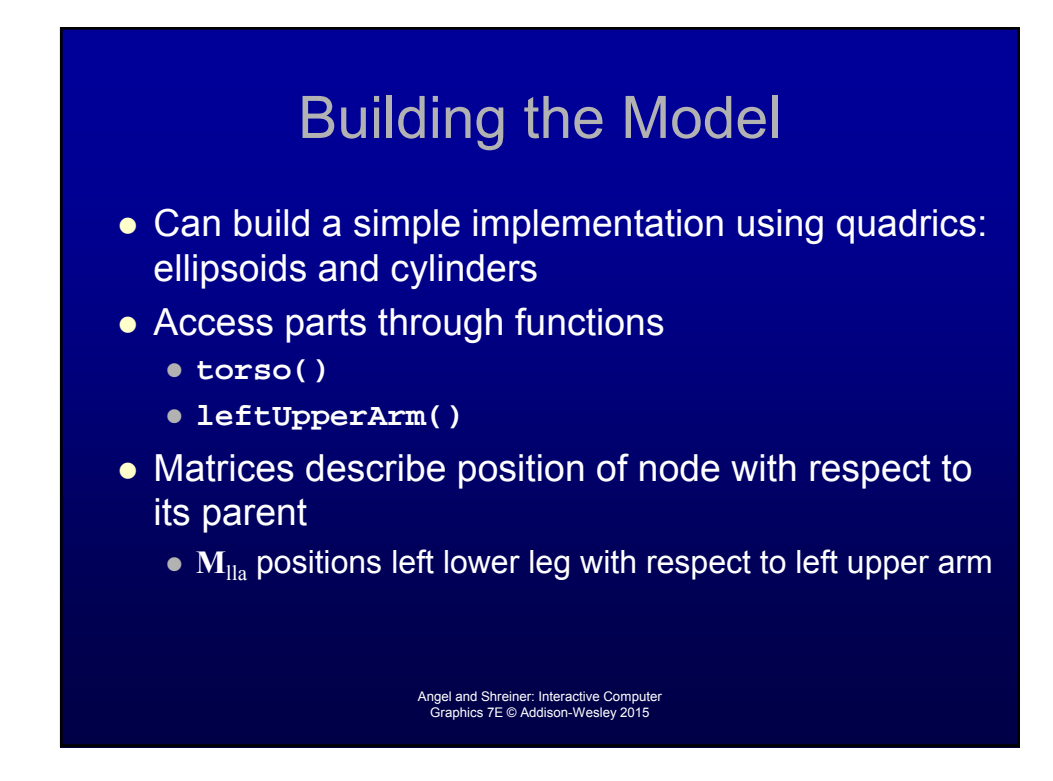

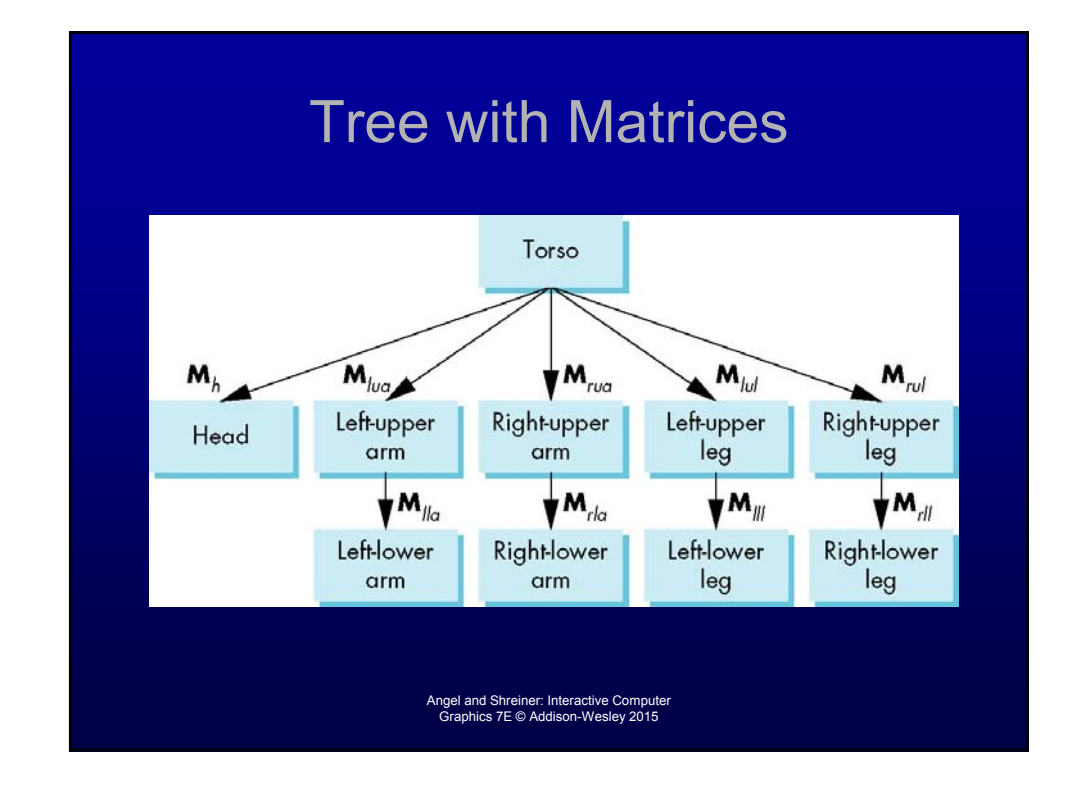

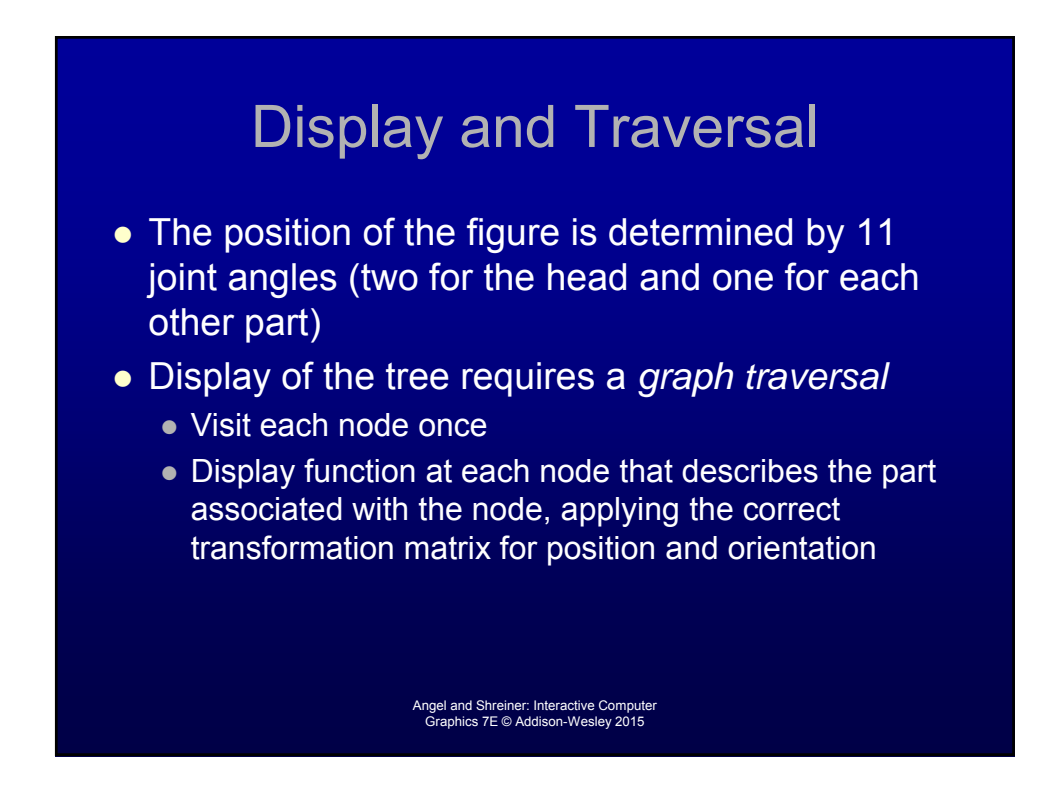

## Transformation Matrices

#### • There are 10 relevant matrices

- **M** positions and orients entire figure through the torso which is the root node
- $M<sub>b</sub>$  positions head with respect to torso
- $M_{\text{lua}}$ ,  $M_{\text{nua}}$ ,  $M_{\text{lul}}$ ,  $M_{\text{rul}}$  position arms and legs with respect to torso
- $M_{\text{ll}_2}$ ,  $M_{\text{rl}_2}$ ,  $M_{\text{ll}}$ ,  $M_{\text{rl}}$  position lower parts of limbs with respect to corresponding upper limbs

Angel and Shreiner: Interactive Computer Graphics 7E © Addison-Wesley 2015

### Stack-based Traversal

- Set model-view matrix to **M** and draw torso
- Set model-view matrix to MM<sub>h</sub> and draw head
- For left-upper arm need MM<sub>lua</sub> and so on
- Rather than recomputing MM<sub>lua</sub> from scratch or using an inverse matrix, we can use the matrix stack to store **M** and other matrices as we traverse the tree

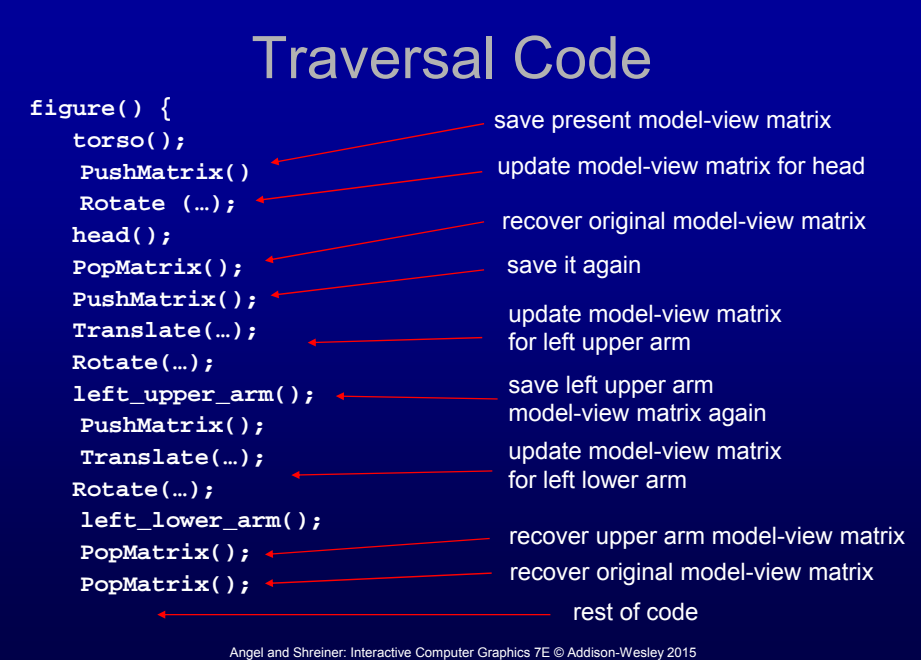

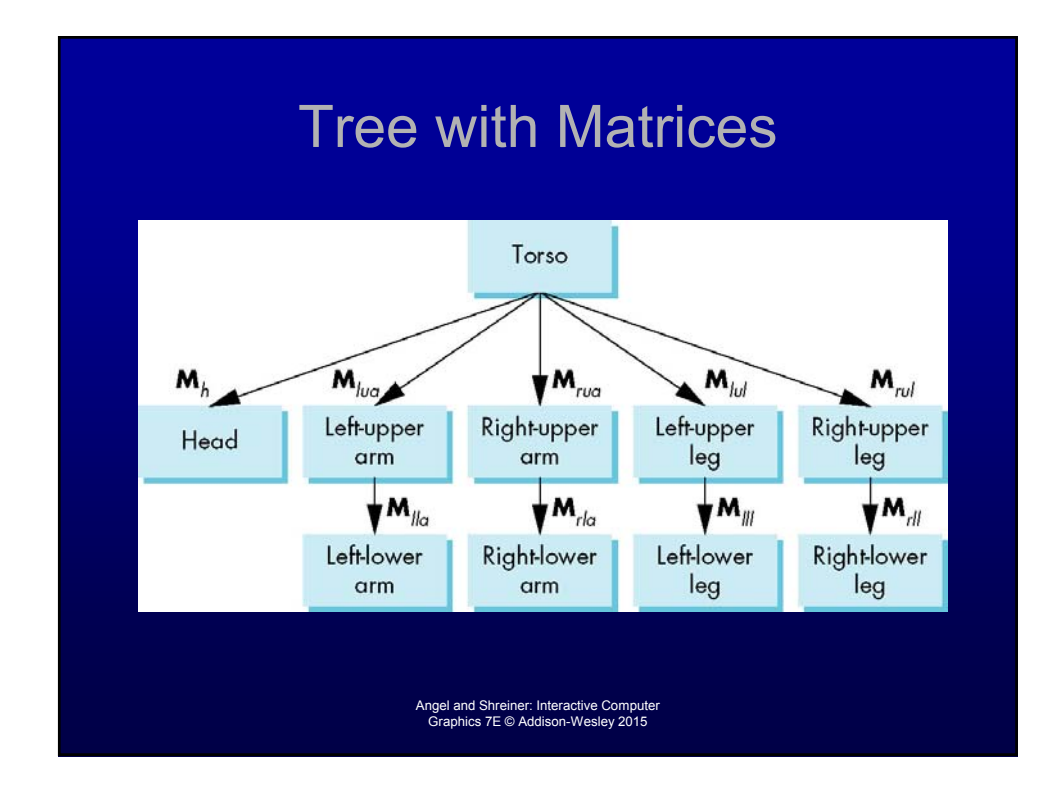

### Analysis

- The code describes a particular tree and a particular traversal strategy
	- Can we develop a more general approach?
- Note that the sample code does not include state changes, such as changes to colors
	- May also want to push and pop other attributes to protect against unexpected state changes affecting later parts of the code

Angel and Shreiner: Interactive Computer Graphics 7E © Addison-Wesley 2015

### General Tree Data **Structure**

- Need a data structure to represent tree and an algorithm to traverse the tree
- We will use a *left-child right sibling* structure
	- **Uses linked lists**
	- Each node in data structure is two pointers
	- Left: next node
	- Right: linked list of children

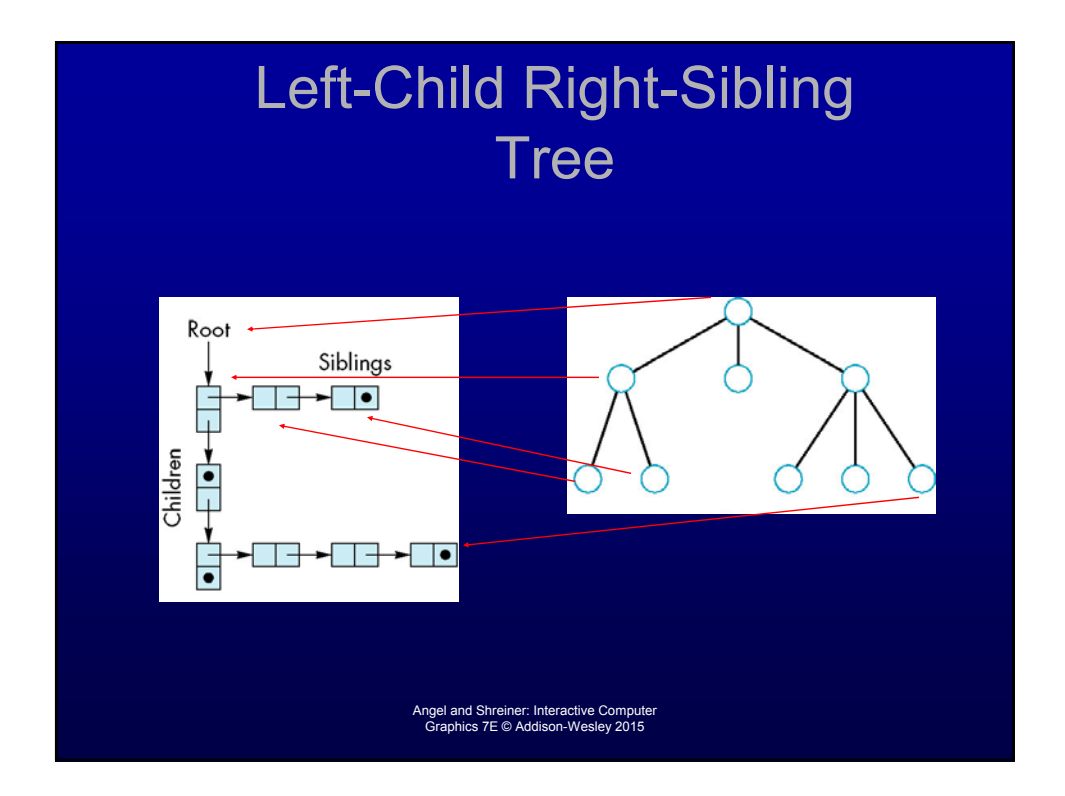

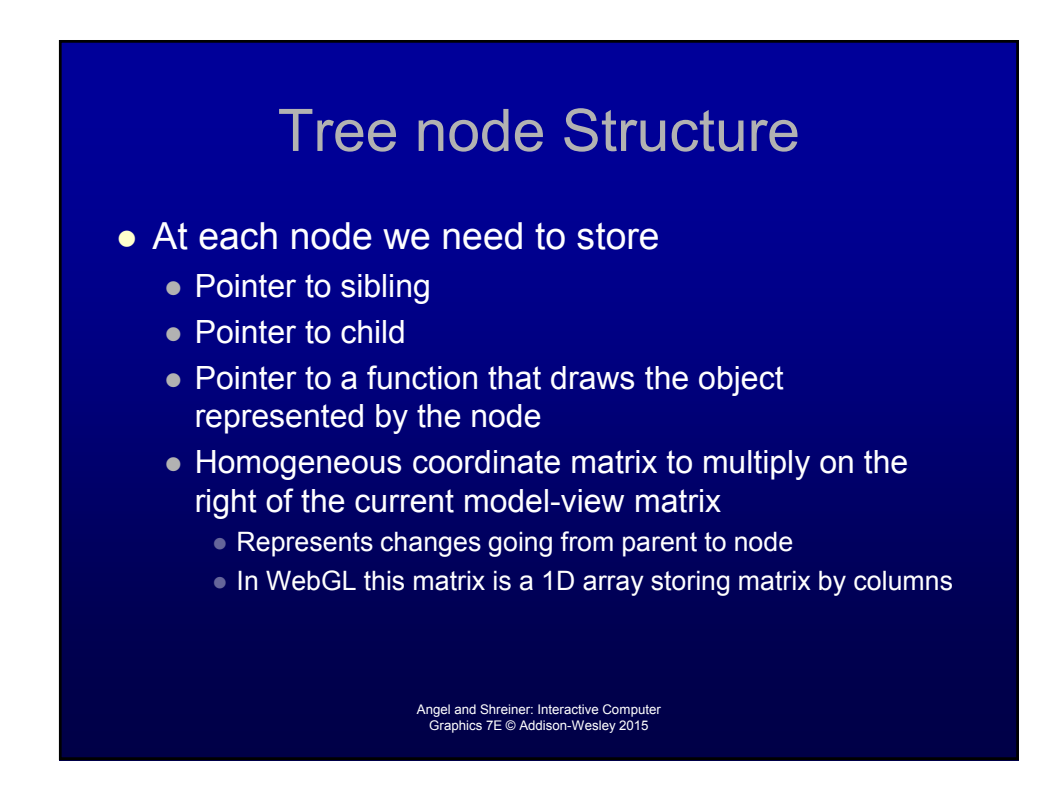

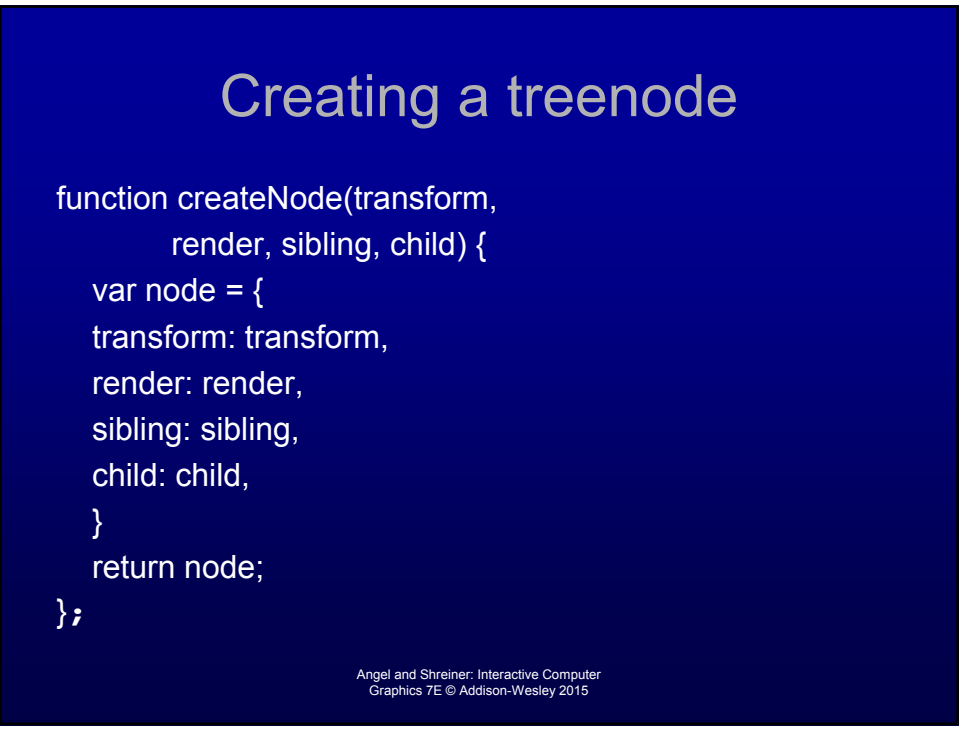

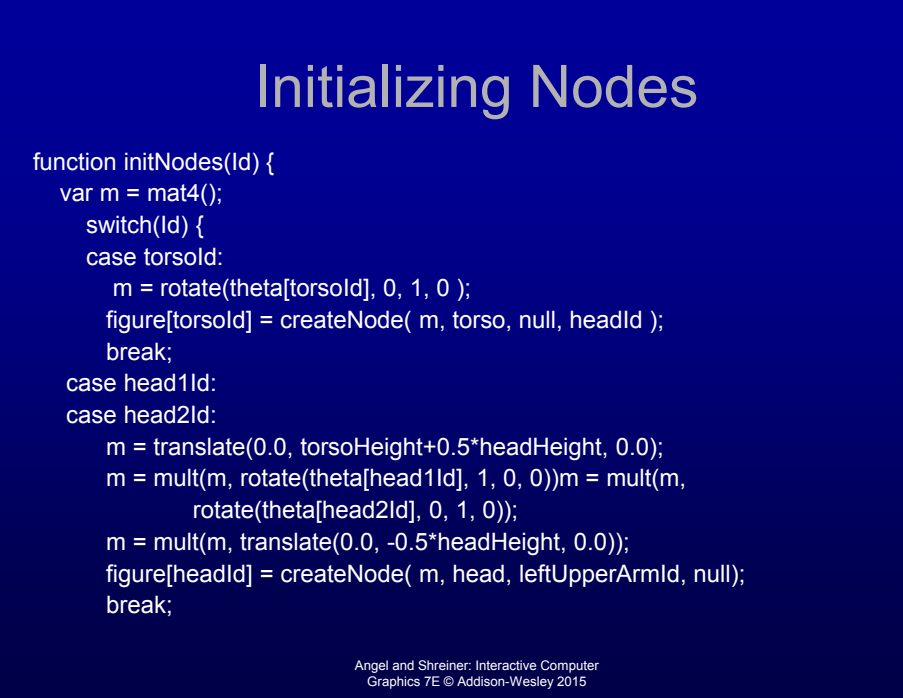

#### **Notes**

- The position of figure is determined by 11 joint angles stored in **theta[11]**
- Animate by changing the angles and redisplaying
- We form the required matrices using **rotate** and **translate**
- Because the matrix is formed using the modelview matrix, we may want to first push original model-view matrix on matrix stack

Angel and Shreiner: Interactive Computer Graphics 7E © Addison-Wesley 2015

#### Preorder Traversal function traverse(Id) {  $if(Id == null)$  return; stack.push(modelViewMatrix); modelViewMatrix = mult(modelViewMatrix, figure[Id].transform); figure[Id].render(); if(figure[Id].child != null) traverse(figure[Id].child); modelViewMatrix = stack.pop(); if(figure[Id].sibling != null) traverse(figure[Id].sibling); } var render = function()  $\{$ gl.clear( gl.COLOR\_BUFFER\_BIT ); traverse(torsoId); requestAnimFrame(render); } Angel and Shreiner: Interactive Computer Graphics 7E © Addison-Wesley 2015

## **Notes**

- We must save model-view matrix before multiplying it by node matrix
	- Updated matrix applies to children of node but not to siblings which contain their own matrices
- The traversal program applies to any left-child right-sibling tree
	- The particular tree is encoded in the definition of the individual nodes
- The order of traversal matters because of possible state changes in the functions

Angel and Shreiner: Interactive Computer Graphics 7E © Addison-Wesley 2015

# Dynamic Trees

- Because we are using JS, the nodes and the node structure can be changed during execution
- Definition of nodes and traversal are essentially the same as before but we can add and delete nodes during execution
- In desktop OpenGL, if we use pointers, the structure can be dynamic

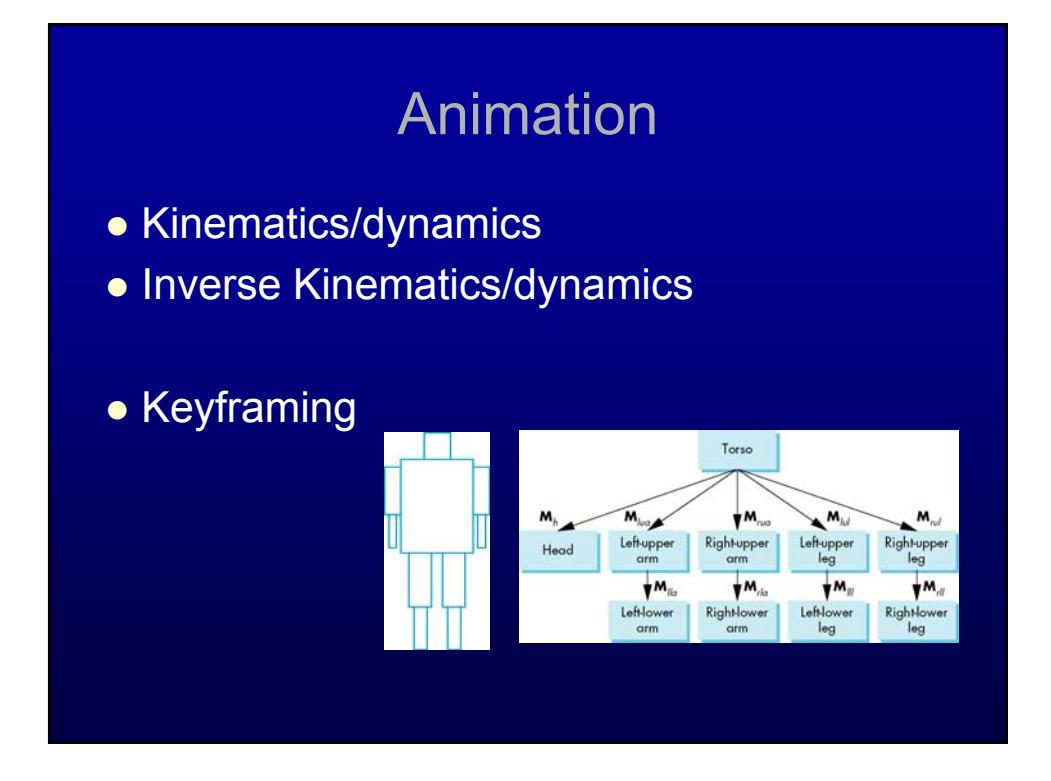

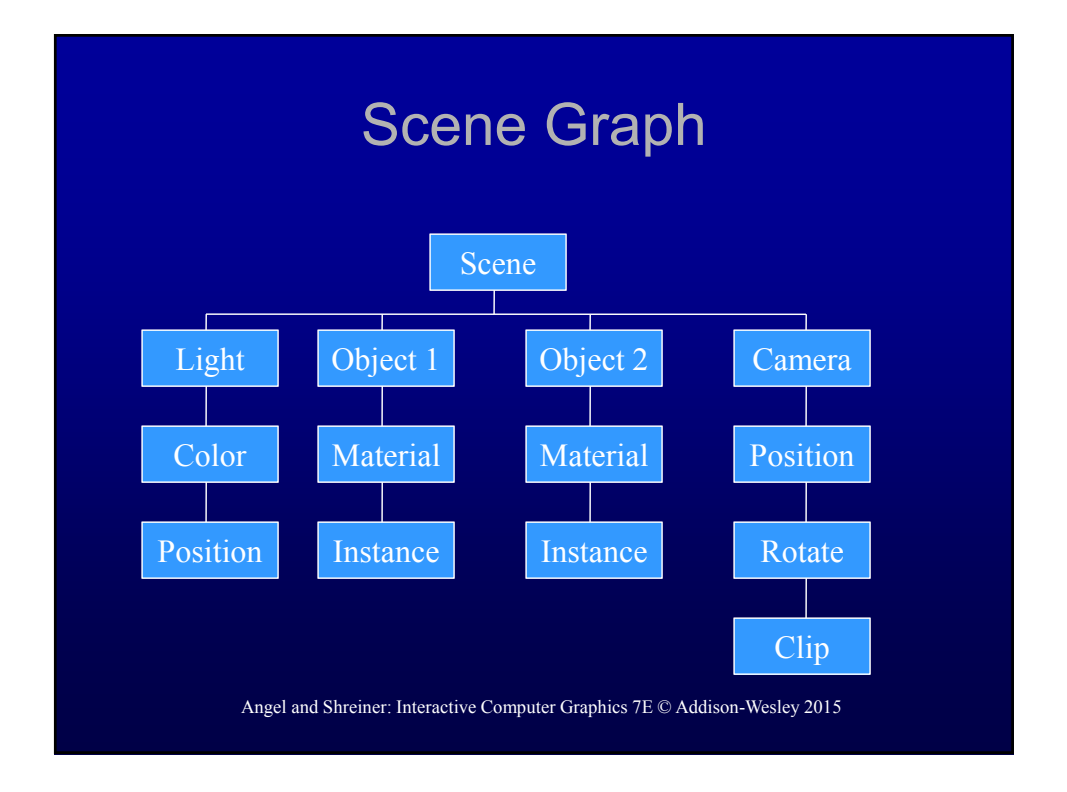

### Hierarchy vs Scene Graph

- Hierarchy just involves object transformations
- Scene Graph involves objects, appearance, lighting, etc.

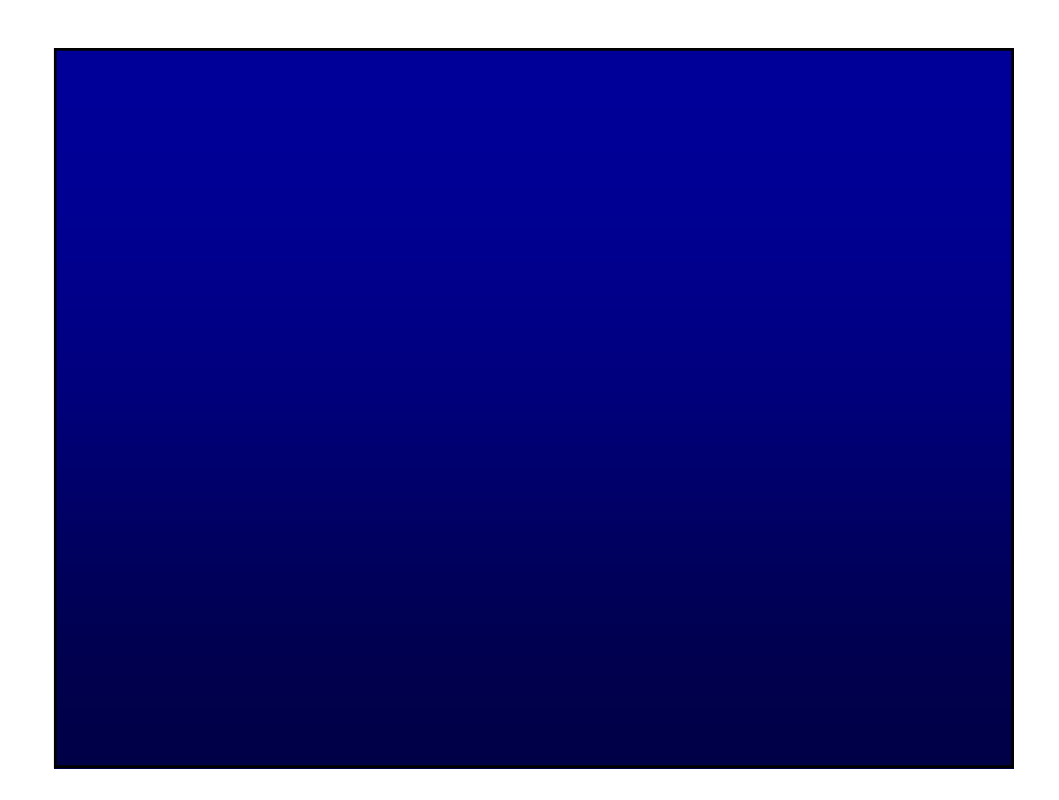